USB Communication Device Class (CDC) Abstract Control Model Library for Analog Devices ADSP-SC598 User**'**s Guide Revision 1.01

Closed Loop Design, LLC

support@cld-llc.com

# **Table of Contents**

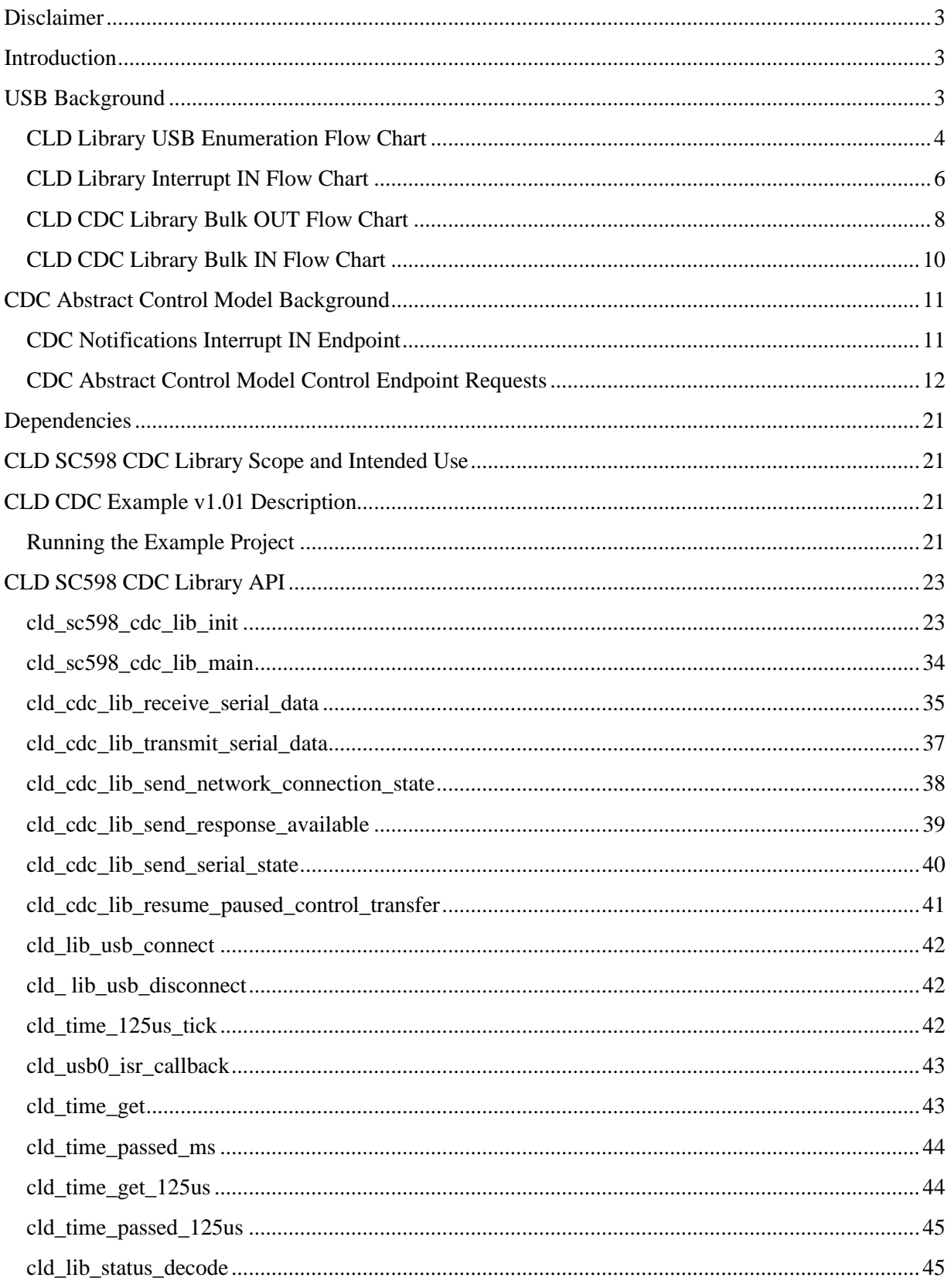

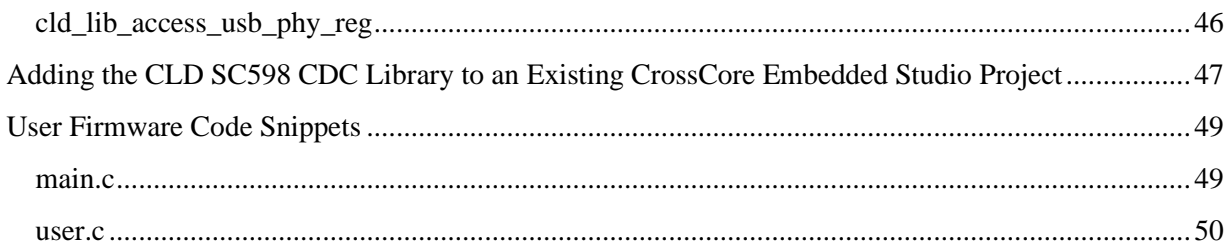

# <span id="page-3-0"></span>**Disclaimer**

This software is supplied "AS IS" without any warranties, express, implied or statutory, including but not limited to the implied warranties of fitness for purpose, satisfactory quality and non-infringement. Closed Loop Design LLC extends you a royalty-free right to use, reproduce, and distribute executable files created using this software for use with Analog Devices ADSP-SC5xx family processors only. Nothing else gives you the right to use this software.

# <span id="page-3-1"></span>**Introduction**

The Closed Loop Design (CLD) CDC/ACM library creates a simplified interface for developing a USB Communication Device Class (CDC) Abstract Control Model (ACM) Serial Emulation device using the Analog Devices EV-SOMCRR-EZKIT and the EV-SC598-SOM System-on-Module boards. The CLD SC598 CDC library also includes support for timer functions that facilitate creating timed events quickly and easily. The library's User application interface is comprised of parameters used to customize the library's functionality as well as callback functions used to notify the User application of events. These parameters and functions are described in greater detail in the CLD SC598 CDC Library API section of this document.

# <span id="page-3-2"></span>**USB Background**

The following is a very basic overview of some of the USB concepts that are necessary to use the CLD SC598 CDC Library. However, it is still recommended that developers have at least a basic understanding of the USB 2.0 protocol. The following are some resources to refer to when working with USB, and CDC 1.2 protocols:

- [The USB 2.0 Specification](https://www.usb.org/document-library/usb-20-specification)
- [The USB CDC Class specification v1.2](https://www.usb.org/document-library/class-definitions-communication-devices-12)
- USB in a Nutshell: A free online wiki that explains USB concepts. <http://www.beyondlogic.org/usbnutshell/usb1.shtml>
- "USB Complete" by Jan Axelson ISBN: 1931448086

USB is a polling based protocol where the Host initiates all transfers, all USB terminology is from the Host's perspective. For example an 'IN' transfer is when data is sent from a Device to the Host, and an 'OUT' transfer is when the Host sends data to a Device.

The USB 2.0 protocol defines a basic framework that devices must implement in order to work correctly. This framework is defined in the Chapter 9 of the USB 2.0 protocol, and is often referred to as the USB 'Chapter 9' functionality. Part of the Chapter 9 framework is standard USB requests that a USB Host uses to control the Device. Another part of the Chapter 9 framework is the USB Descriptors. These USB Descriptors are used to notify the Host of the Device's capabilities when the Device is attached. The USB Host uses the descriptors and the Chapter 9 standard requests to configure the Device. This process is called USB Enumeration. The CLD library includes support for the USB standard requests and USB Enumeration using some of the parameters specified by the User application when initializing the library. These parameters are discussed in the cld sc598 cdc lib init section of this document. The CLD library facilitates USB enumeration and is Chapter 9 compliant without User Application intervention as shown in the flow chart below. For additional information on USB Chapter 9 functionality or USB Enumeration please refer to one of the USB resources listed above.

## <span id="page-4-0"></span>**CLD Library USB Enumeration Flow Chart**

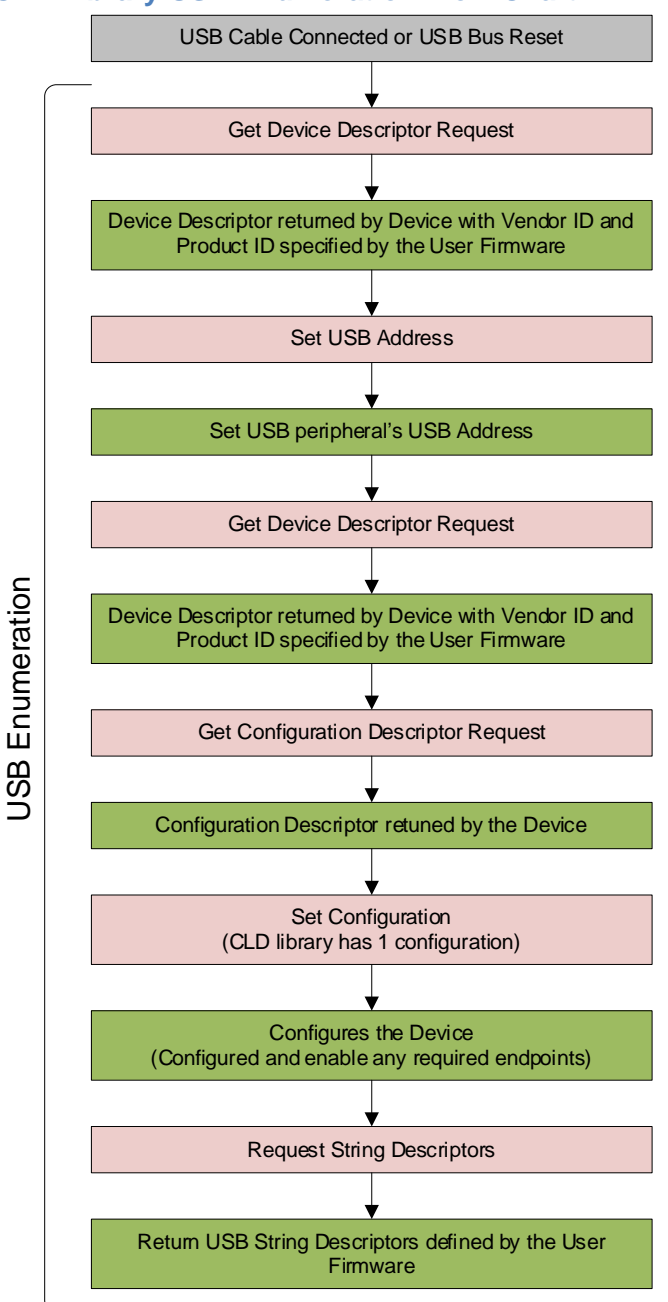

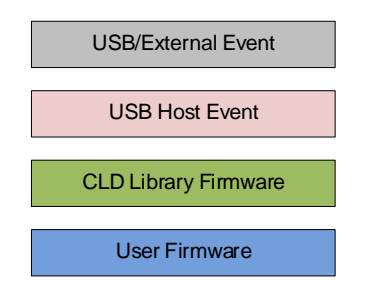

All USB data is transferred using Endpoints that act as a source or sink for data based on the endpoint's direction (IN or OUT). The USB protocol defines four types of Endpoints, each of which has unique characteristics that dictate how they are used. The four Endpoint types are: Control, Interrupt, Bulk and Isochronous. Data that is transmitted over USB is broken up into blocks of data called packets. For each endpoint type there are restrictions on the allowed max packet size. The allowed max packet sizes also vary based on the USB connection speed. Please refer to the USB 2.0 protocol for more information about the max packet size supported by the four endpoint types.

The CLD SC598 CDC Library uses Control, Interrupt, and Bulk endpoints, these endpoint types will be discussed in more detail below.

A Control Endpoint is the only bi-directional endpoint type, and is typically used for command and status transfers. A Control Endpoint transfer is made up of three stages (Setup Stage, Data Stage, and Status Stage). The Setup Stage sets the direction and size of the optional Data Stage. The Data Stage is where any data is transferred between the Host and Device. The Status Stage gives the Device the opportunity to report if an error was detected during the transfer. All USB Devices are required to include a default Control Endpoint at endpoint number 0, referred to as Endpoint 0. Endpoint 0 is used to implement all the USB Protocol defined Chapter 9 framework and USB Enumeration. In the CLD library Endpoint 0 is also used to handle the CDC requests. These requests are discussed in more detail in the CDC Abstract Control Model Background sections of this document

Interrupt Endpoints are used to transfer blocks of data where data integrity and deterministic timing is required. Deterministic timing is achieved by allowing the Device to specify a requested interval used by the Host to initiate USB transfers, which gives the Device a guaranteed maximum time between opportunities to transfer data. Interrupt Endpoints are particularly useful when the Device needs to report to the Host when a change is detected without having to wait for the Host to ask for the information. This is more efficient then requiring the host to repeatedly send Control Endpoint requests asking if anything has changed.

The flow charts below give an overview of how the CLD Library and the User firmware interact to process Interrupt IN transfers.

## <span id="page-6-0"></span>**CLD Library Interrupt IN Flow Chart**

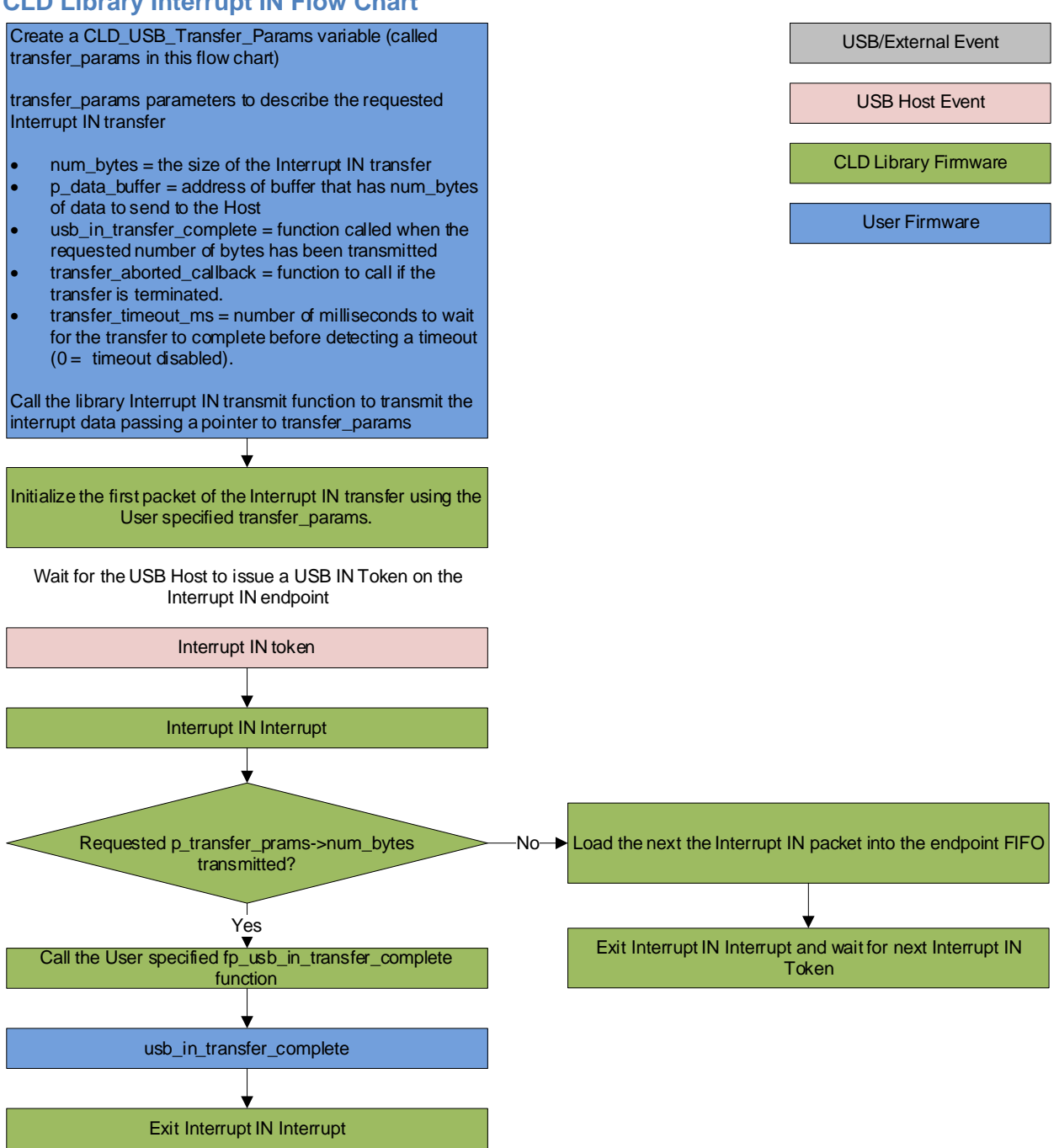

Bulk Endpoints are used to transfer large amounts of data where data integrity is critical, but does not require deterministic timing. A characteristic of Bulk Endpoints is that they can fill USB bandwidth that isn't used by the other endpoint types. This makes Bulk the lowest priority endpoint type, but it can also be the fastest as long as the other endpoints don't saturate the USB Bus. An example of a devices that uses Bulk endpoints is a Mass Storage Device (thumb drives). The CLD library includes a Bulk IN and Bulk OUT endpoint, which are used to send and receive serial data with the USB Host, respectively.

The flow charts below give an overview of how the CLD CLD SC598 CDC Library and the User firmware interact to process Bulk OUT and Bulk IN transfers.

<span id="page-8-0"></span>**CLD CDC Library Bulk OUT Flow Chart**

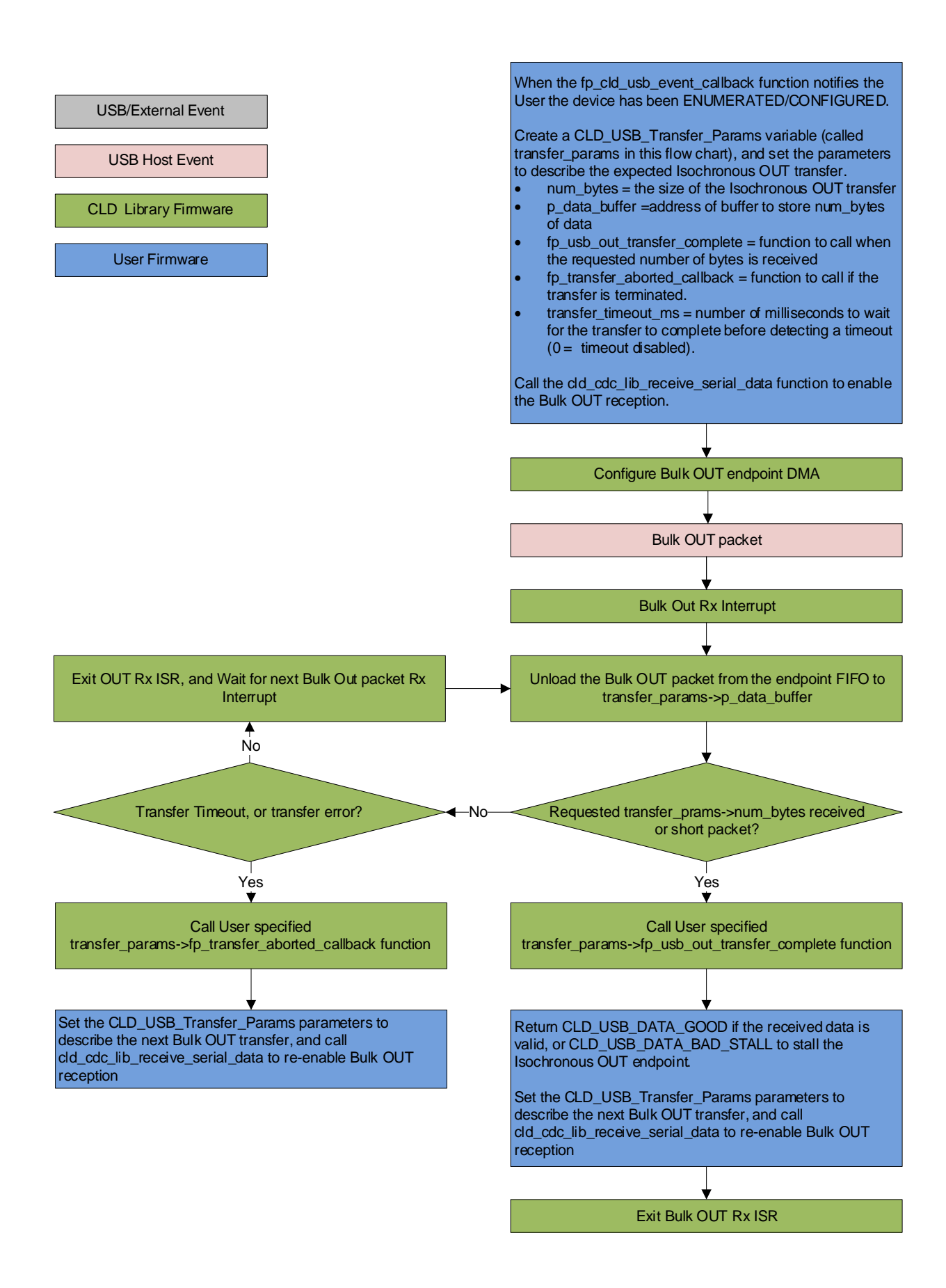

9

## <span id="page-10-0"></span>**CLD CDC Library Bulk IN Flow Chart**

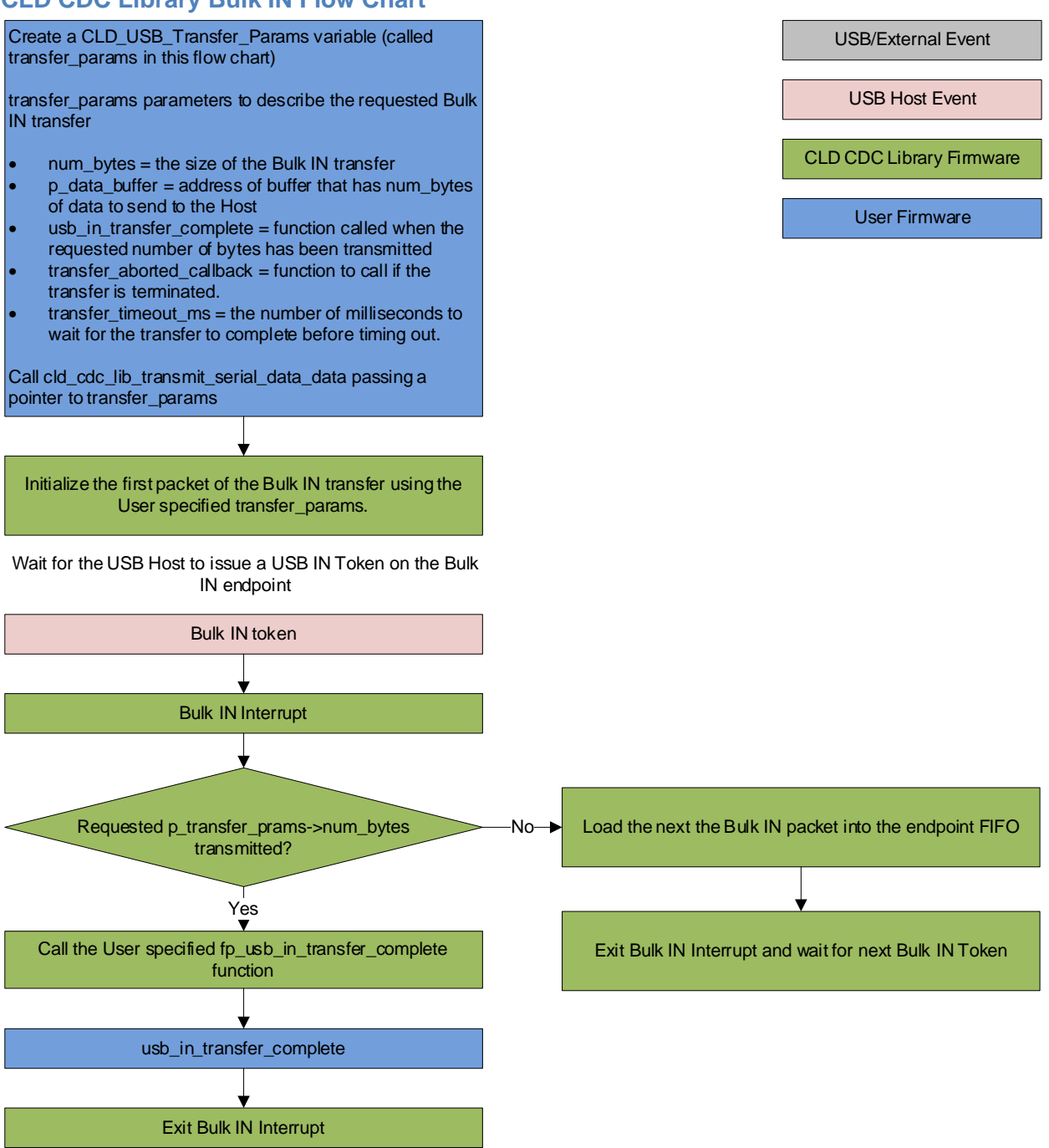

# <span id="page-11-0"></span>**CDC Abstract Control Model Background**

The USB Communication Device Class (CDC) Abstract Control Model (ACM) protocol is a USB Standard Class protocol released by the USB IF committee. The Communication Device Class was created to provide a standardized way for USB communication devices to interface with a computer, and covers a wide range of communication devices. The CLD library implements an Abstract Control Model Serial Emulation device, so the scope of this document is limited to the CDC ACM Serial Emulation functionality.

A CDC device is comprised of two USB interfaces. The first interface uses the Communication Device Class and includes a single Interrupt IN endpoint used to send Notifications to the host. The second interface uses the Data Interface Class and includes a Bulk IN and Bulk OUT endpoint, which are used to transfer the serial emulation data with the USB Host.

## <span id="page-11-1"></span>**CDC Notifications Interrupt IN Endpoint**

The CDC protocol requires all devices to include an Interrupt IN endpoint which is used to send CDC Notifications to the Host. For the CDC Abstract Control Model these Notifications include the Network Connection, Response Available, and Serial State Notifications. These Notifications are discussed below:

## *Network Connection Notification*

The Network Connection Notification is used to report if the network is connected or disconnected to the Host.

## *Response Available Notification*

The Response Available Notification is used to notify the Host that a protocol specific response is available, which is retrieved by the Host using the Get Encapsulated Response control endpoint request described in the CDC Abstract Control Model Control Endpoint Requests section of this document.

## *Serial State Notification*

The Serial State Notification is similar to the interrupt status register of a UART, and is used to report the serial link status to the Host. The table below shows the data fields of the Serial State Notification. All of the Serial State fields are active high, so a field is set to a '1' when it is active.

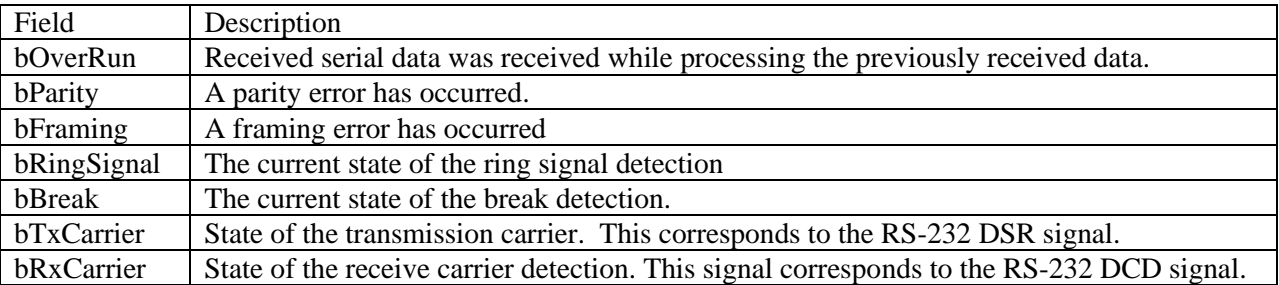

Once the Serial State Notification has been sent the device will re-evaluate the above fields. For the bTxCarrier and bRxCarrier the Serial State Notification is sent when these signals change. For the remaining fields once the Serial State Notification has been sent their value is reset to zero, and will be sent again when the field is set to a '1'.

## <span id="page-12-0"></span>**CDC Abstract Control Model Control Endpoint Requests**

The CDC Abstract Control Model defines a couple Control Endpoint requests that a CDC peripheral is required to support as well as some optional Control Endpoint requests. The Control Endpoint requests used by the CLD library are explained in the following sections, and include flow charts showing how the CLD SC598 CDC Library and the User firmware interact to the Control Endpoint requests.

Additionally, the User firmware code snippets included at the end of this document provide a basic framework for implementing the CDC control requests using the CLD library.

## *Send Encapsulated Command (required)*

Send Encapsulated Command is a Control OUT request and is used by the Host to send protocol specific data to the device.

#### CLD CDC Library Send Encapsulated Command Flow Chart

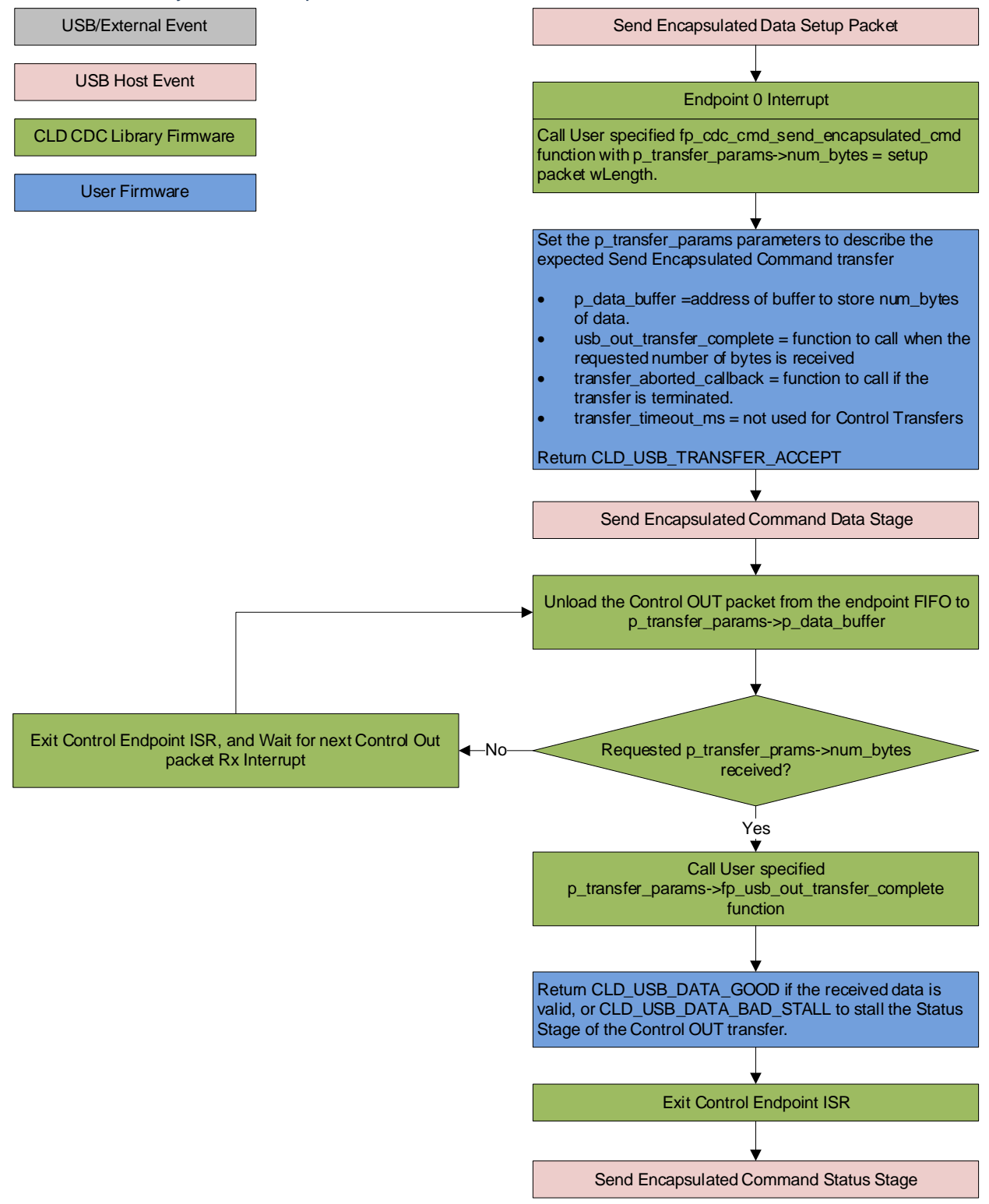

## *Get Encapsulated Command (required)*

Get Encapsulated Command is a Control IN request used by the Host to request protocol specified data.

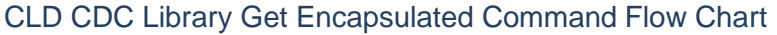

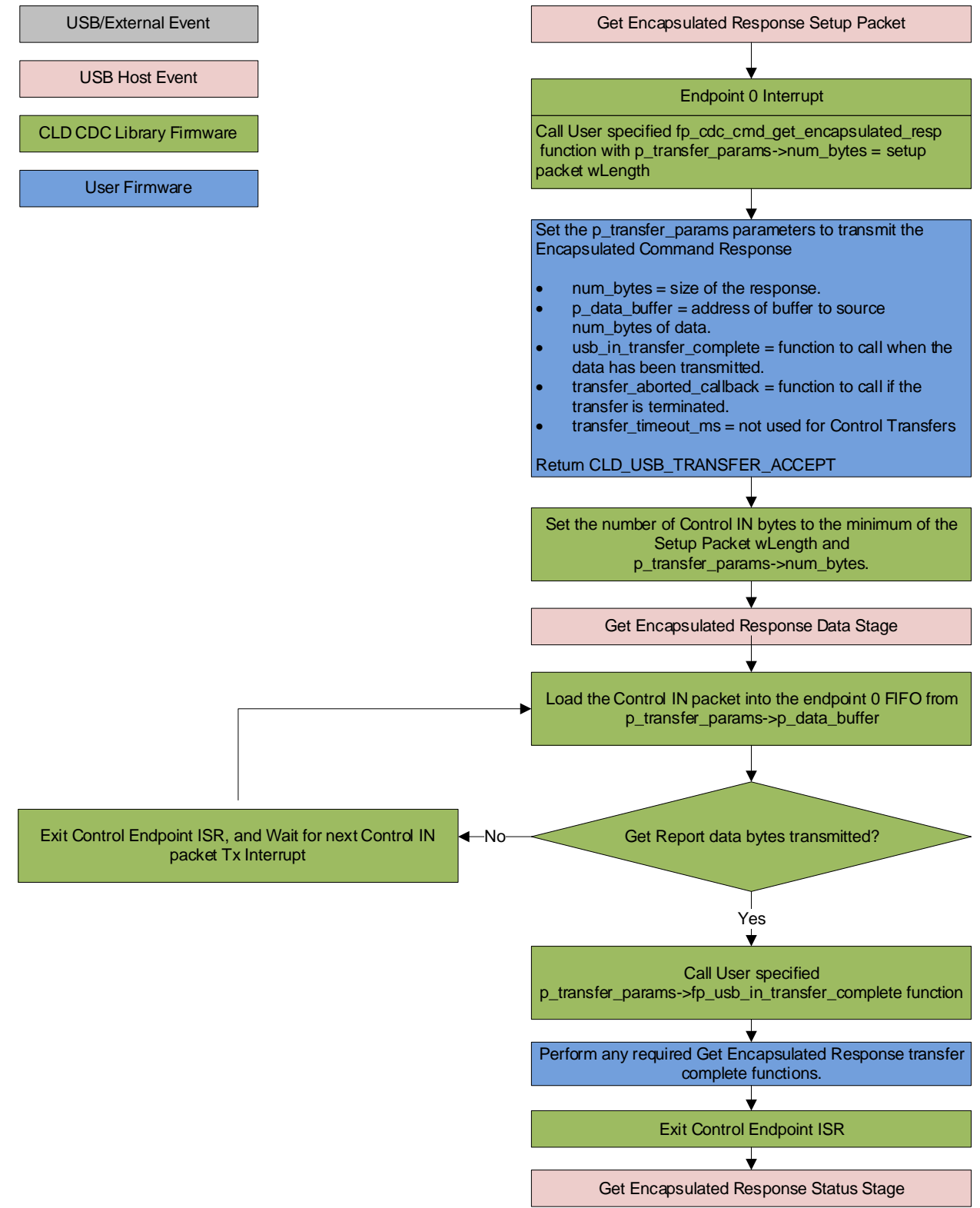

## *Set Line Coding (optional)*

The Set Line Coding Control OUT request is used by the Host configure the UART parameters of emulated serial port. The Set Line Coding request includes the following line coding structure in the Control OUT Data Phase.

```
typedef struct
{
    unsigned long data_terminal_rate; /* CDC Data Terminal Rate in 
                                                  bits per second. */<br>/* CDC Number of stop bits
   unsigned char num_stop_bits;
                                                      0 = 1 stop bit
                                                      1 = 1.5 stop bits
                                                     2 = 2 stop bits */
    unsigned char parity; /* CDC Parity setting
                                                       0 = None
                                                      1 = Odd
                                                      2 = Even
                                                      3 = Mark
                                                      4 = Space */
    unsigned char num_data_bits; /* CDC number of data bits
                                                       (Only 5, 6, 7, 8 and 16 
                                                       allowed) */
```
} CLD\_CDC\_Line\_Coding;

In response to a Set Line Coding command the CDC device should implement the requested configuration, or stall the endpoint if the request is invalid.

# CLD CDC Library Set Line Coding Flow Chart

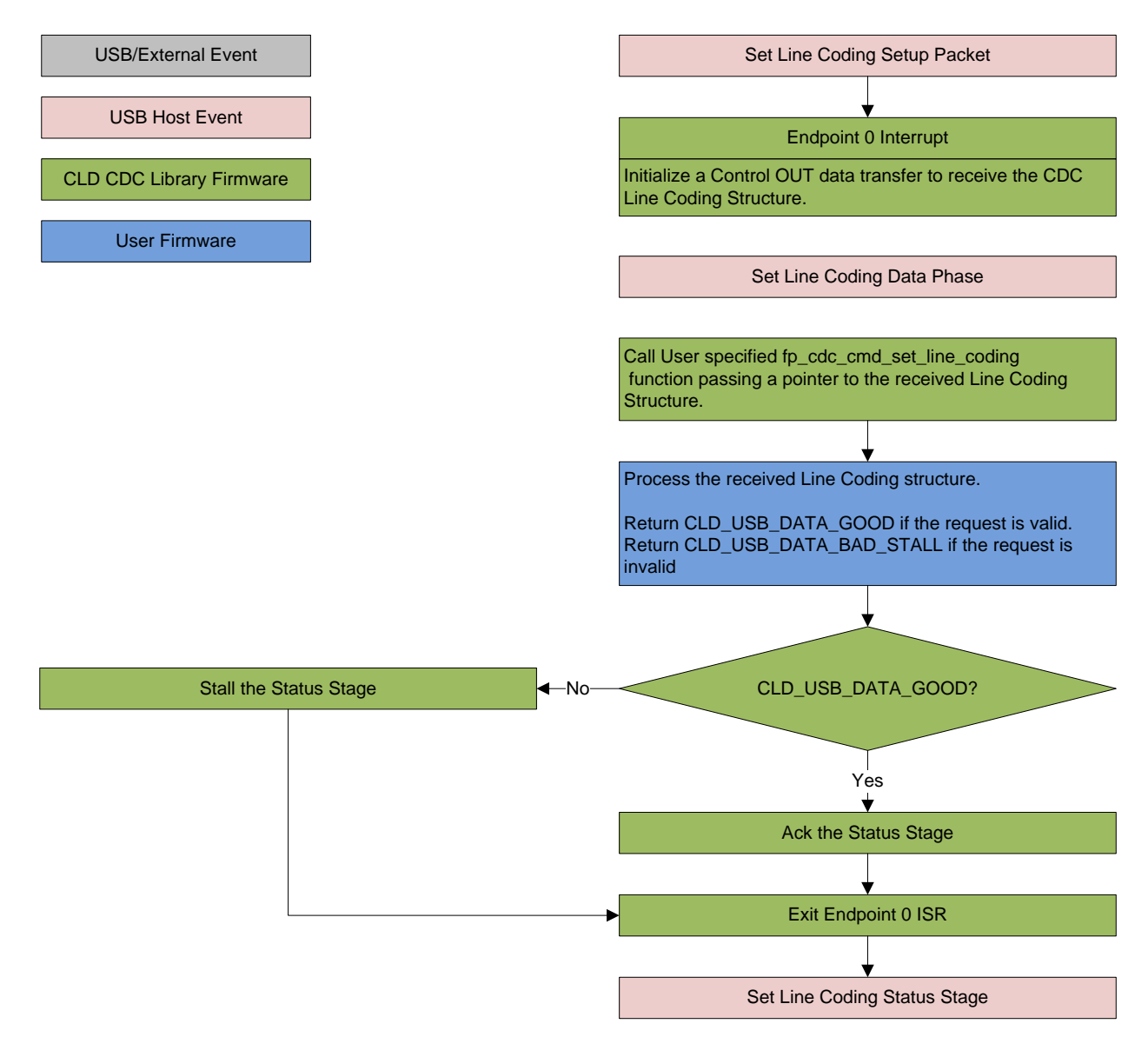

## *Get Line Coding (optional)*

The Get Line Coding Control IN request is used by the Host request current UART parameters of emulated serial port. The Get Line Coding request includes line coding structure described in the Set Line Coding section in the Control IN Data Phase.

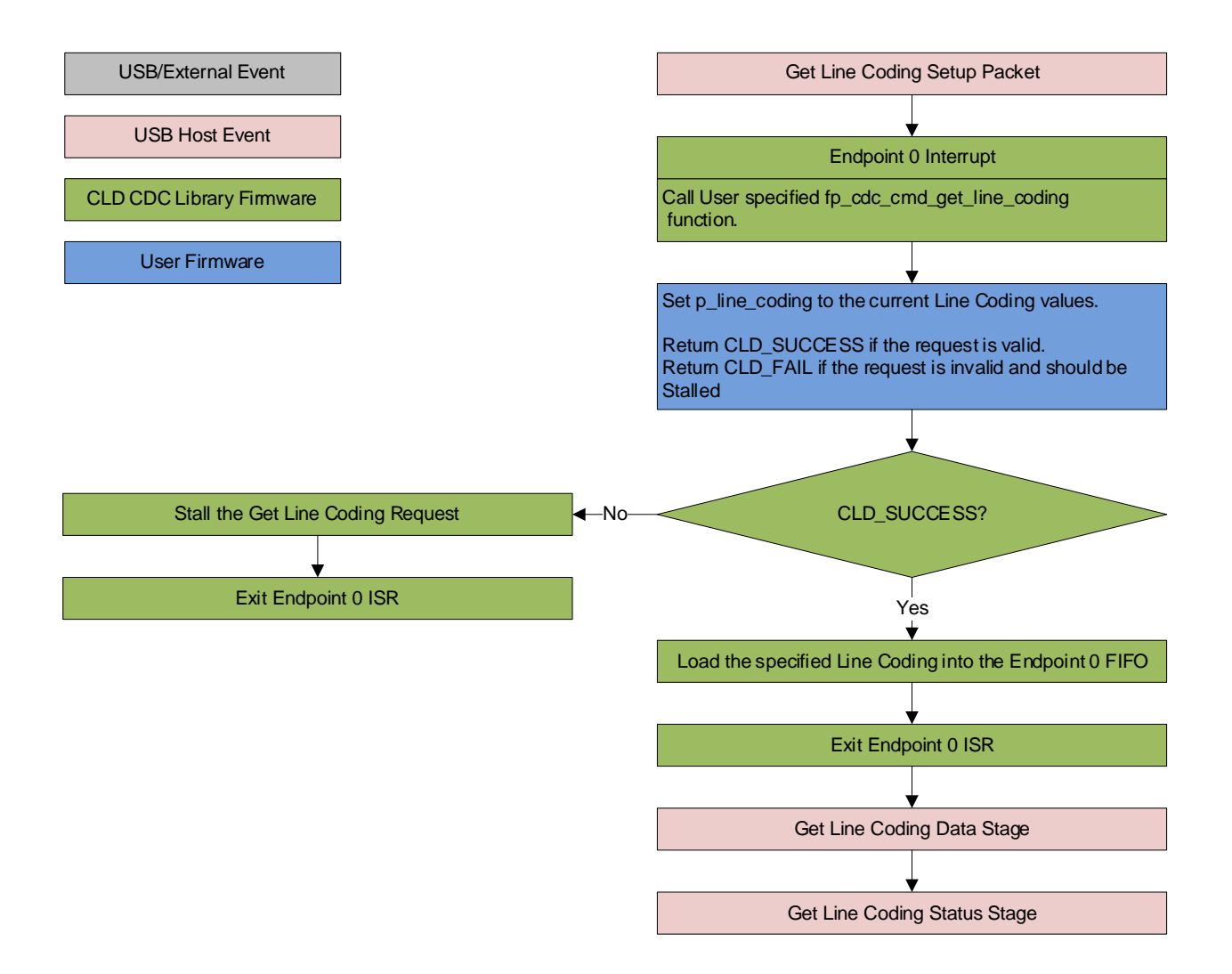

## CLD CDC Library Get Line Coding Flow Chart

## *Set Control Line State (optional)*

The Set Control Line State Control OUT request is used by the Host to set the value of the emulated serial port RS-232 RTS and DTR control signals. The Set Control Line State request includes the following control signal structure in the Control OUT Data Phase.

```
typedef struct
{
    union
     {
        struct
 {
            unsigned short dte_present : 1; /* Indicates to DCE if DTE is 
                                                            present or not.
                                                            This signal corresponds to 
                                                            V.24 signal 108/2
                                                            and RS-232 signal DTR.
                                                               0 - Not Present
                                                               1 - Present */
            unsigned short activate_carrier : 1; /* Carrier control for half 
                                                            duplex modems.
                                                            This signal corresponds to 
                                                            V.24 signal 105 and RS-232 
                                                            signal RTS.
                                                               0 - Deactivate carrier
                                                               1 - Activate carrier
                                                            The device ignores the 
                                                            value of this bit when 
                                                            operating in full duplex 
                                                            mode. */
            unsigned short reserved : 14;
         } bits;
        unsigned short state;
    } u;
```

```
} CLD_CDC_Control_Line_State;
```
# CLD CDC Library Set Control Line State Flow Chart

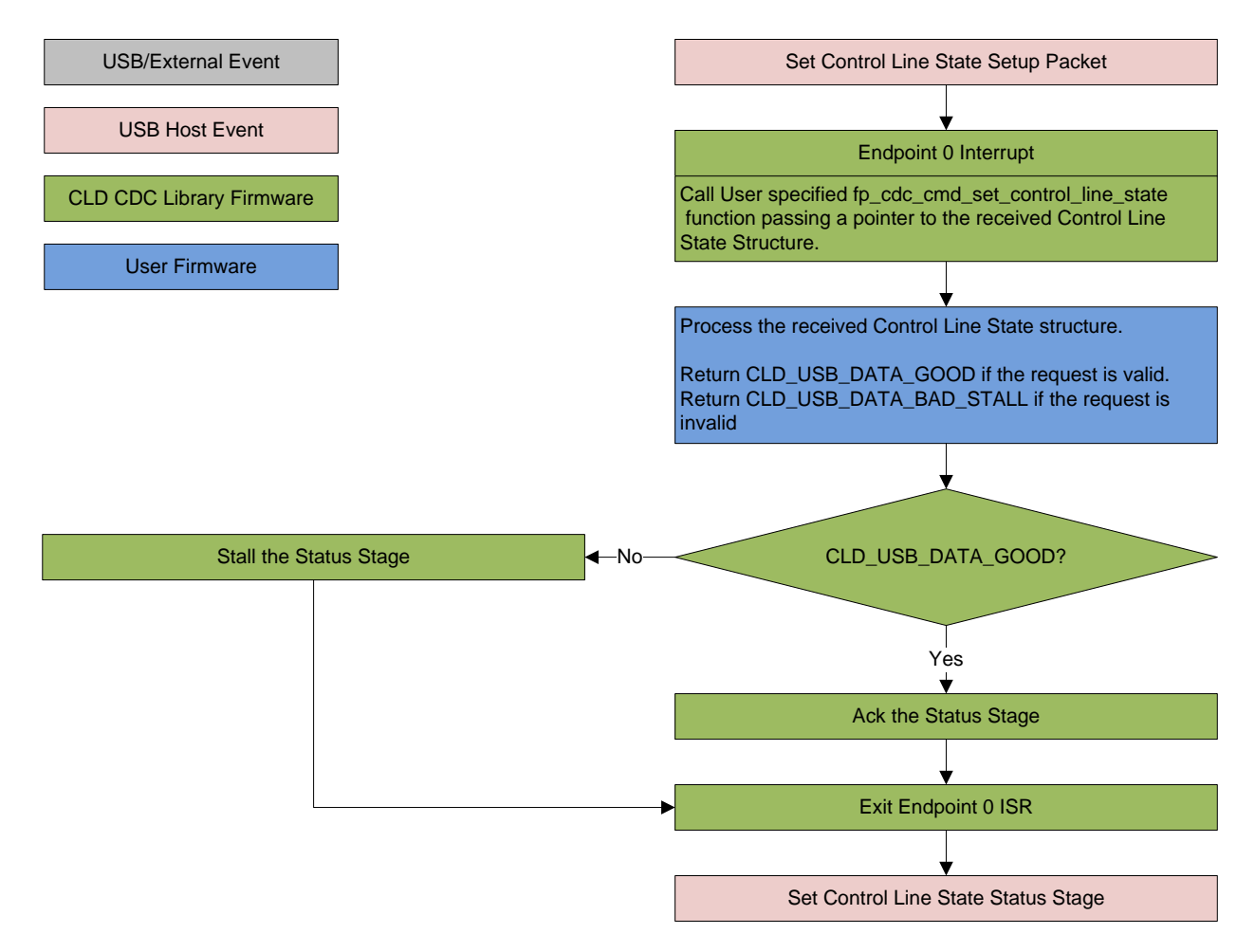

## *Send Break (optional)*

The Send Break Control OUT request is used by the Host request the device to generate a RS-232 style break for the specified duration (in milliseconds). If the duration is set to 0xFFFF the device should generate a break until a another Send Break command is received with a duration of 0.

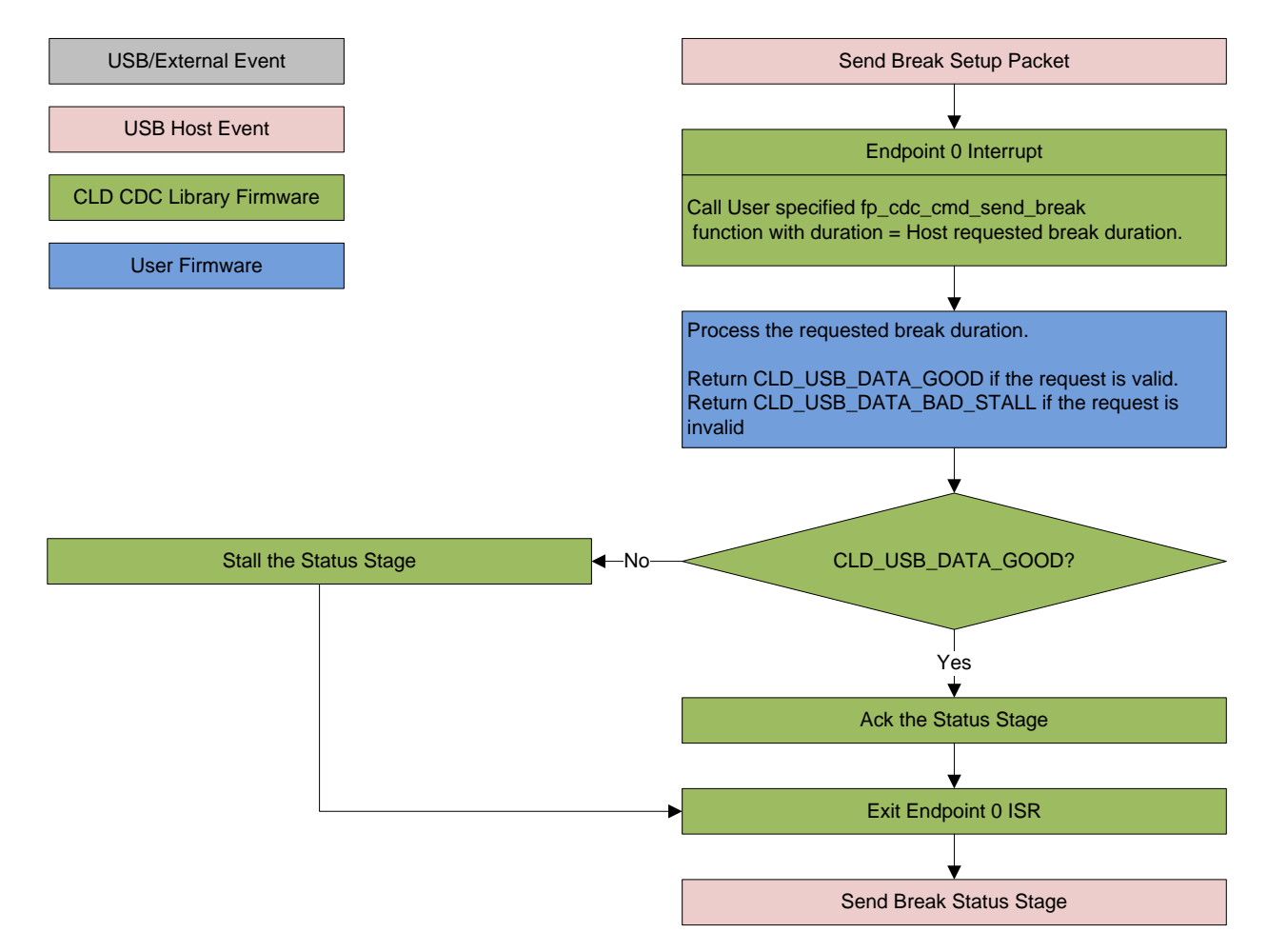

## CLD CDC Library Send Break Flow Chart

# <span id="page-21-0"></span>**Dependencies**

In order to function properly, the CLD SC598 CDC Library requires the following resources:

- ULPI (8-PIN interface) compliant USB PHY which outputs a USB clock to the processor.
- The CLD library uses DMA for all USB transfers. Requiring all data transferred over USB to be located in un-cached memory, and be 32-bit aligned. Including buffers used by the CLD library which are located in an ".usb lib\_uncached" memory section. In order for the library to work properly, the User must define the usb\_lib\_uncached section in their loader file and configure the cache accordingly.
- The User firmware is responsible for enabling the USBC I/O pins in the CCES project Pin Multiplexing project settings.
- The User firmware is responsible for configuring all other non-USB specific peripherals, including clocks, power modes, etc.

# <span id="page-21-1"></span>**CLD SC598 CDC Library Scope and Intended Use**

The CLD SC598 CDC Library implements the CDC/ACM required functionality to implement a USB CDC device, as well as providing time measurements functionality. The CLD library is designed to be added to an existing User project, and as such only includes the functionality needed to implement the above mentioned USB, and timer keeping features. All other aspects of SC598 processor configuration must be implemented by the User code.

# <span id="page-21-2"></span>**CLD CDC Example v1.01 Description**

The CLD example project provided with the CLD SC598 CDC Library implements a CDC Abstract Control model USB serial port echo of data received over USB.

## <span id="page-21-3"></span>**Running the Example Project**

- 1. With the example project was developed using the ADSP SC598 SOM and carrier board, and toggles the LED connected to GPIO port C pin 3 every 250 milliseconds to provide a visual indicator the project is running.
- 2. Once the example project is running on the EZ Board connect a USB mini-b cable from a PC to the "USB Phy" connector of the carrier board. Windows 10 will install its built-in CDC/ACM driver, and the device will be listed as a USB Serial Device in the Device Manager as shown below:

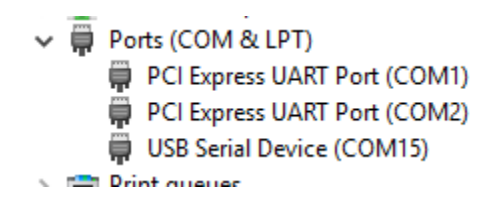

3. Using TeraTerm, or another serial terminal program, connect to the new serial port as shown below and click New Open:

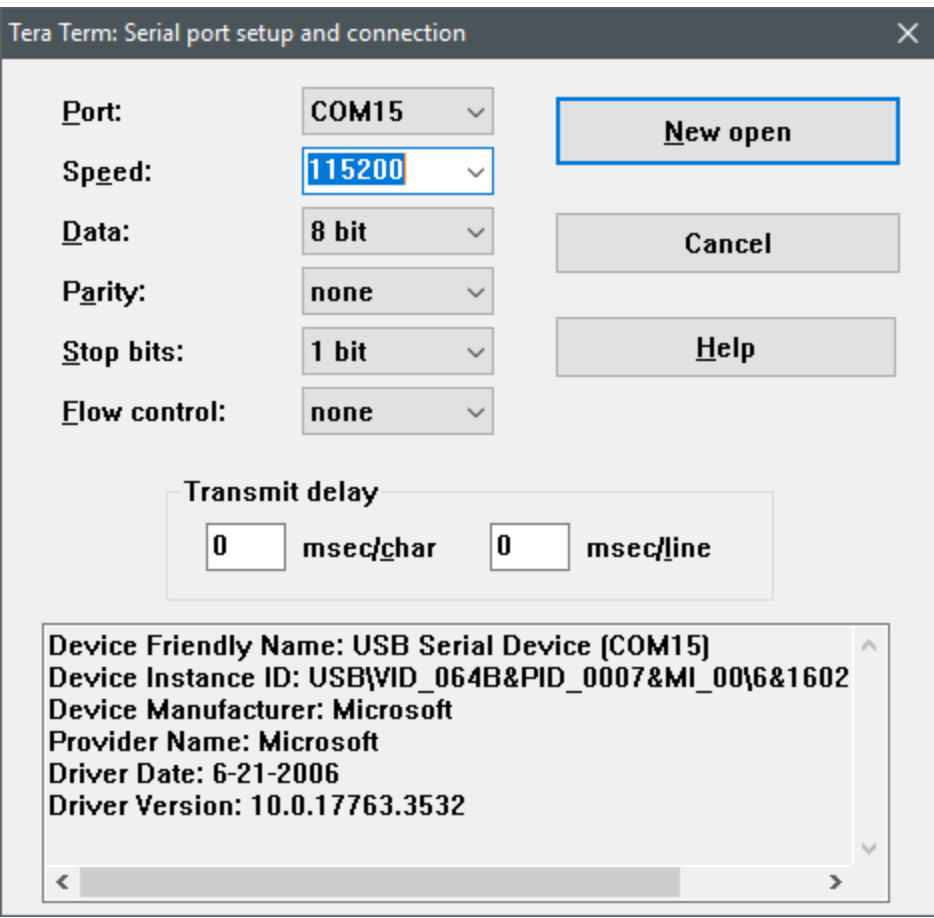

4. The example project will echo the data it received over USB prepended with "Lib Echo:" as shown below:

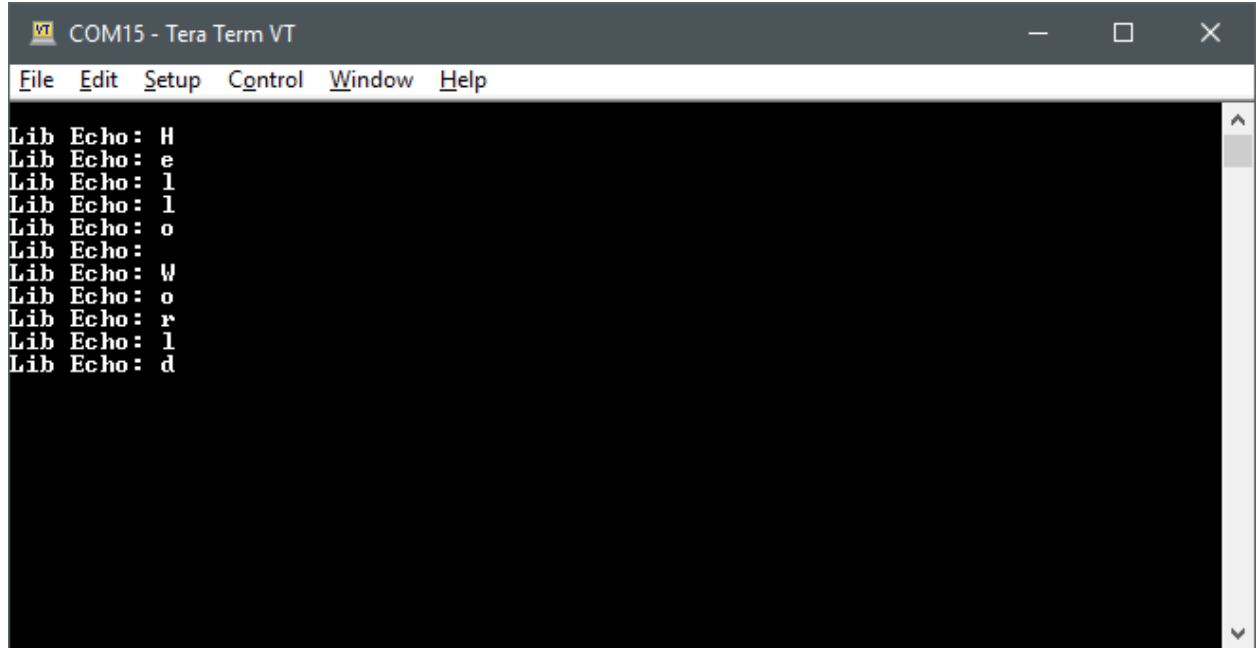

# <span id="page-23-0"></span>**CLD SC598 CDC Library API**

The following CLD library API descriptions include callback functions that are called by the library based on USB events. The following color code is used to identify if the callback function is called from the USB interrupt service routine, or from mainline. The callback functions called from the USB interrupt service routine are also italicized so they can be identified when printed in black and white.

```
Callback called from the mainline context
Callback called from the USB interrupt service routine
```
## <span id="page-23-1"></span>**cld\_sc598\_cdc\_lib\_init**

```
CLD_RV cld_sc598_cdc_lib_init (CLD_SC598_CDC_Lib_Init_Params * p_lib_params)
```
Initializes the CLD SC598 CDC Library.

#### *Arguments*

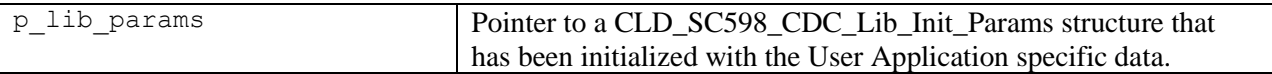

## *Return Value*

This function returns the CLD\_RV type which represents the status of the CLD library initialization process. The CLD\_RV type has the following values:

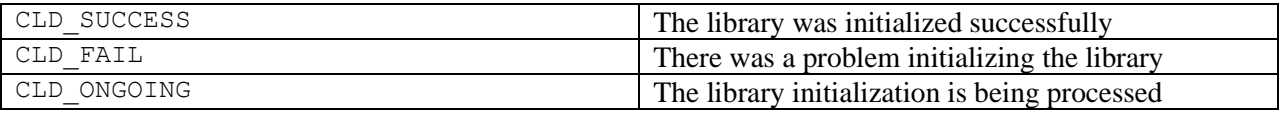

## *Details*

The cld\_sc598\_cdc\_lib\_init function is called as part of the device initialization and must be repeatedly called until the function returns CLD\_SUCCESS or CLD\_FAIL. If CLD\_FAIL is returned the library will output an error message identifying the cause of the failure using the fp\_cld\_lib\_status function if defined by the User application. Once the library has been initialized successfully the main program loop can start.

The CLD\_SC598\_CDC\_Lib\_Init\_Params structure is described below:

```
typedef struct
{
    unsigned short vendor_id; 
     unsigned short product_id;
   unsigned char usb bus max power
    unsigned short device_descriptor_bcdDevice
   unsigned char phy hs timeout calibration;
   unsigned char phy fs timeout calibration;
    CLD_Boolean phy_delay_req_after_ulip_chirp_cmd;
   CLD RV (*fp_init_usb_phy) (void);
     CLD_Serial_Data_Bulk_Endpoint_Params * p_serial_data_rx_endpoint_params;
```

```
CLD_Serial_Data_Bulk_Endpoint_Params * p_serial_data_tx_endpoint_params;
CLD CDC Notification Endpoint Params
              * p_notification_endpoint_params;
 CLD_USB_Transfer_Request_Return_Type (*fp_cdc_cmd_send_encapsulated_cmd) 
              (CLD_USB_Transfer_Params * p_transfer_data);
 CLD_USB_Transfer_Request_Return_Type (*fp_cdc_cmd_get_encapsulated_resp) 
              (CLD_USB_Transfer_Params * p_transfer_data);
 CLD_USB_Data_Received_Return_Type (*fp_cdc_cmd_set_line_coding) 
              (CLD_CDC_Line_Coding * p_line_coding);
 CLD_RV (*fp_cdc_cmd_get_line_coding) (CLD_CDC_Line_Coding *
              p_line_coding);
 CLD_USB_Data_Received_Return_Type (*fp_cdc_cmd_set_control_line_state) 
              (CLD_CDC_Control_Line_State * p_control_line_state);
 CLD_USB_Data_Received_Return_Type (*fp_cdc_cmd_send_break) (unsigned
              short duration);
unsigned char support cdc network connection;
 unsigned short cdc_class_bcd_version;
 unsigned char cdc_class_control_protocol_code;
 const char * p_usb_string_manufacturer;
 const char * p_usb_string_product;
 const char * p_usb_string_serial_number;
 const char * p_usb_string_configuration;
 const char * p_usb_string_communication_class_interface;
 const char * p_usb_string_data_class_interface;
unsigned char user string descriptor table num entries;
 CLD_CDC_Lib_User_String_Descriptors *
              p_user_string_descriptor_table;
unsigned short usb string language id;
 void (*fp_cld_usb_event_callback) (CLD_USB_Event event);
 void (*fp_cld_lib_status) (unsigned short status_code, 
                             void * p_additional_data, 
                             unsigned short additional_data_size);
```
} CLD\_SC598\_CDC\_Lib\_Init\_Params;

A description of the CLD\_SC598\_CDC\_Lib\_Init\_Params structure elements is included below:

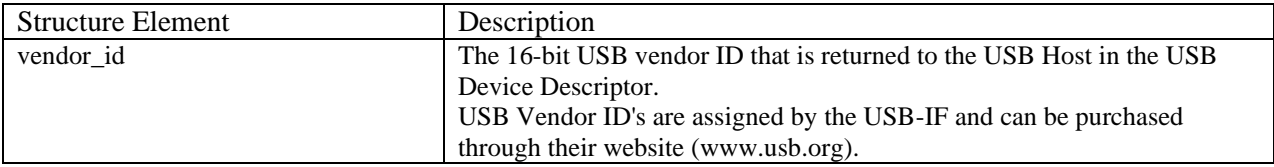

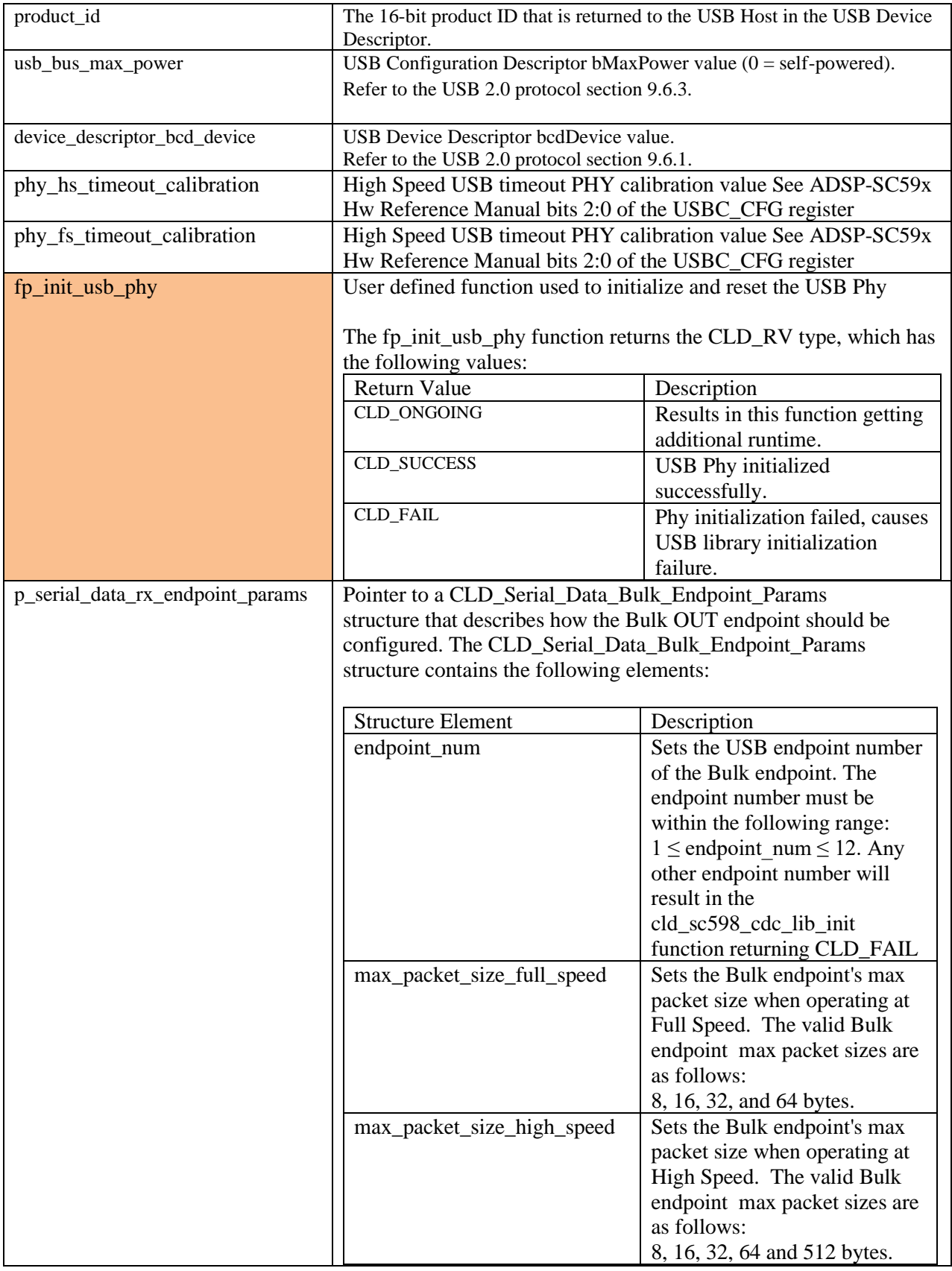

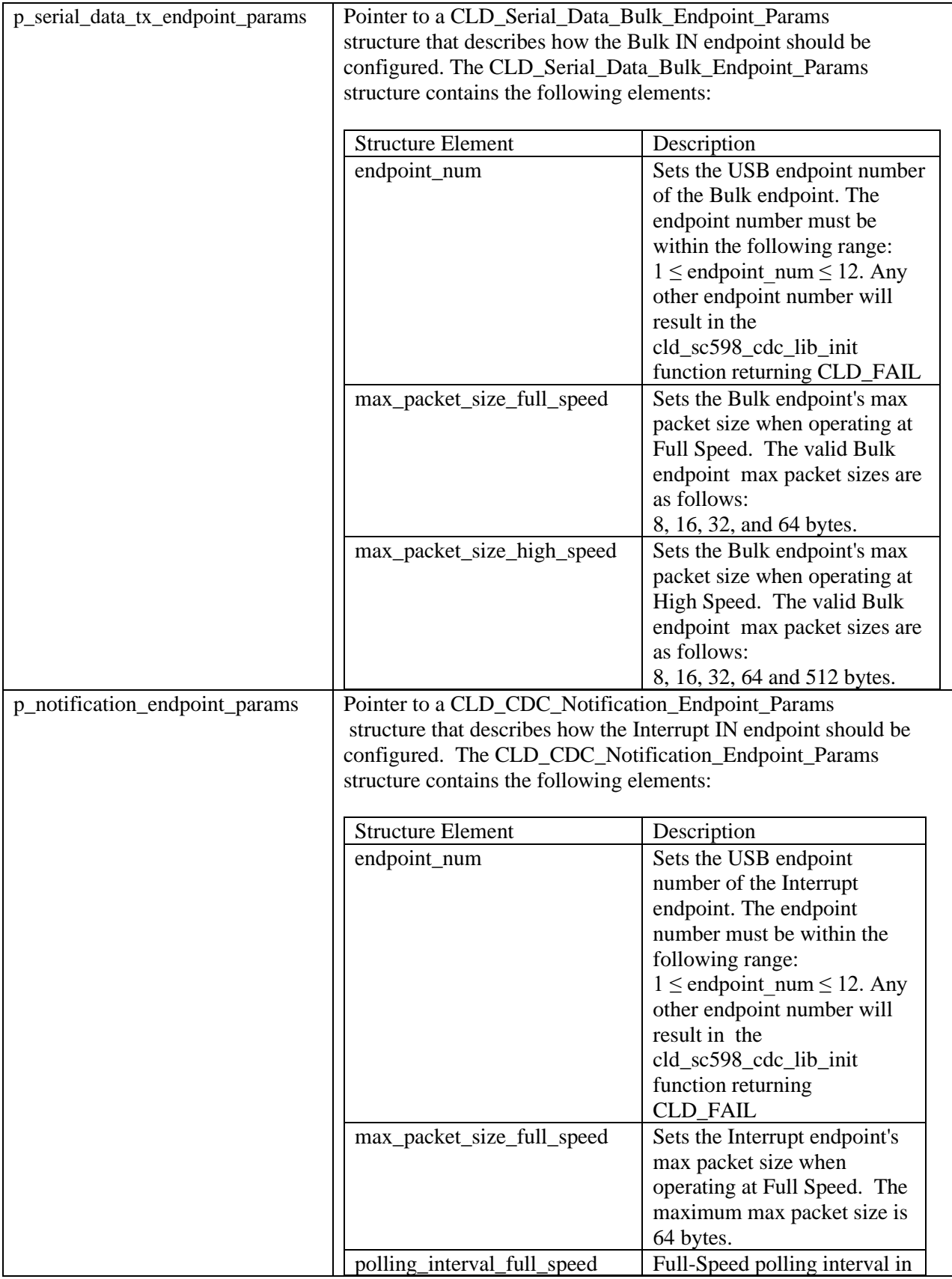

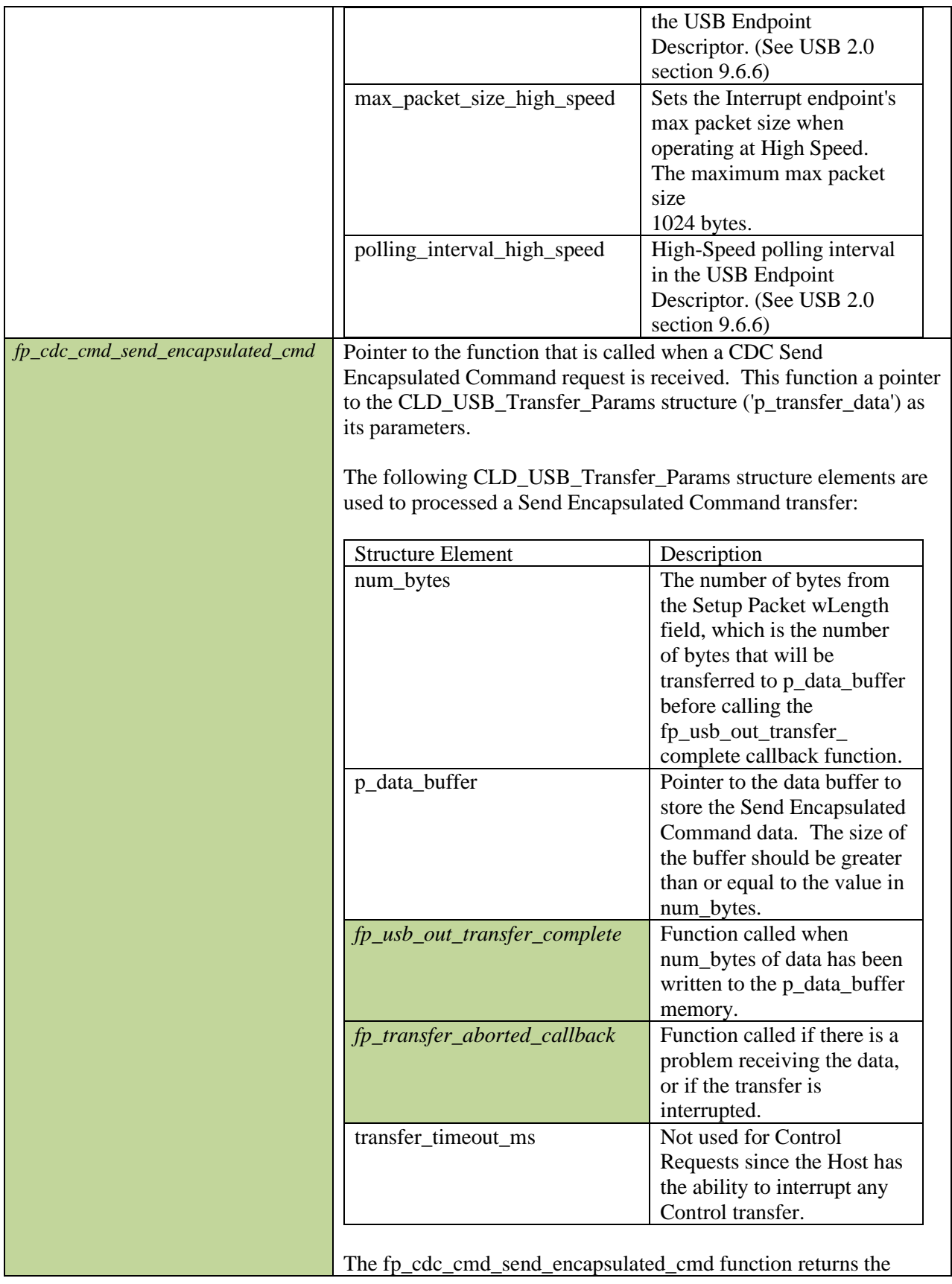

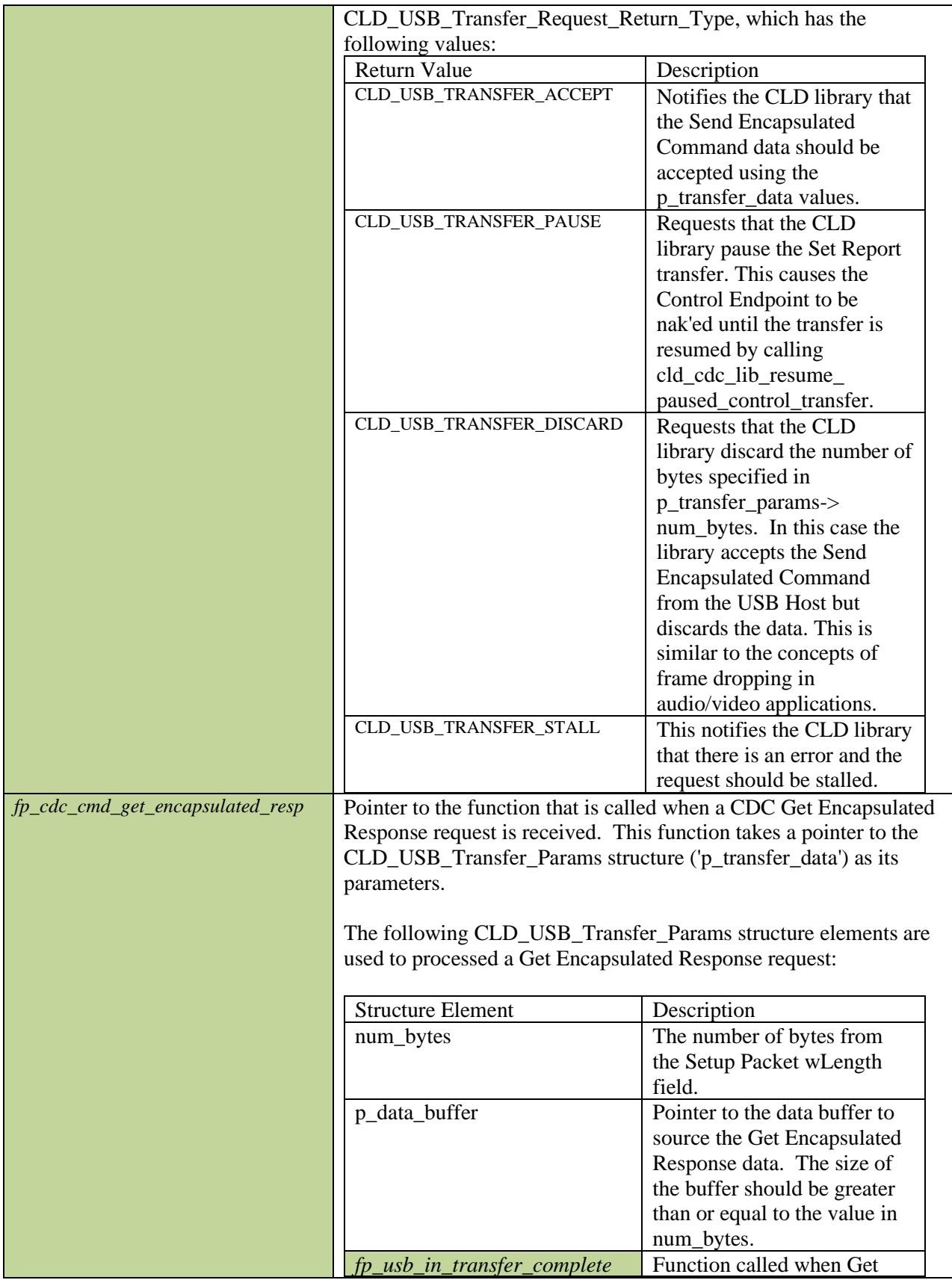

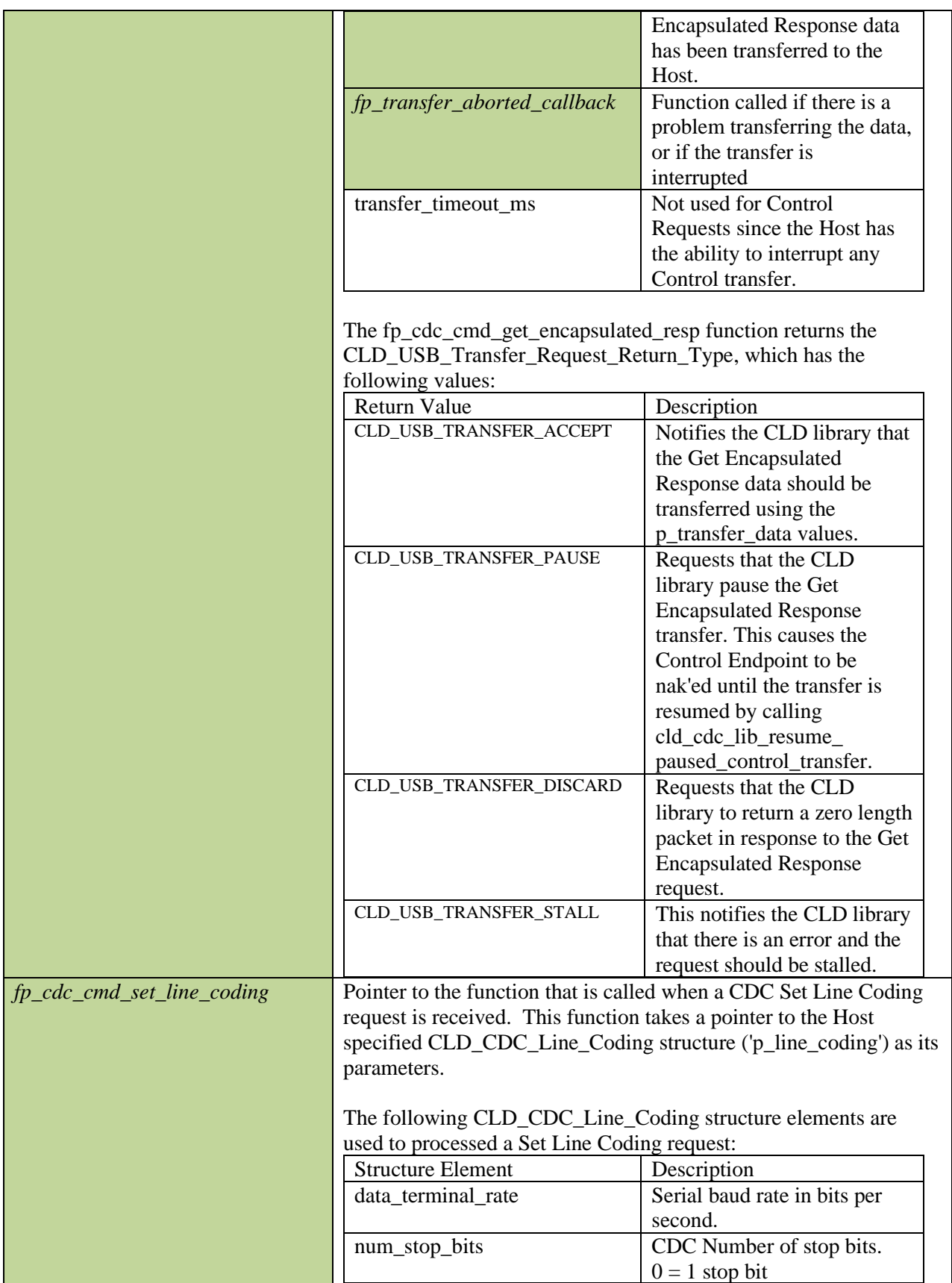

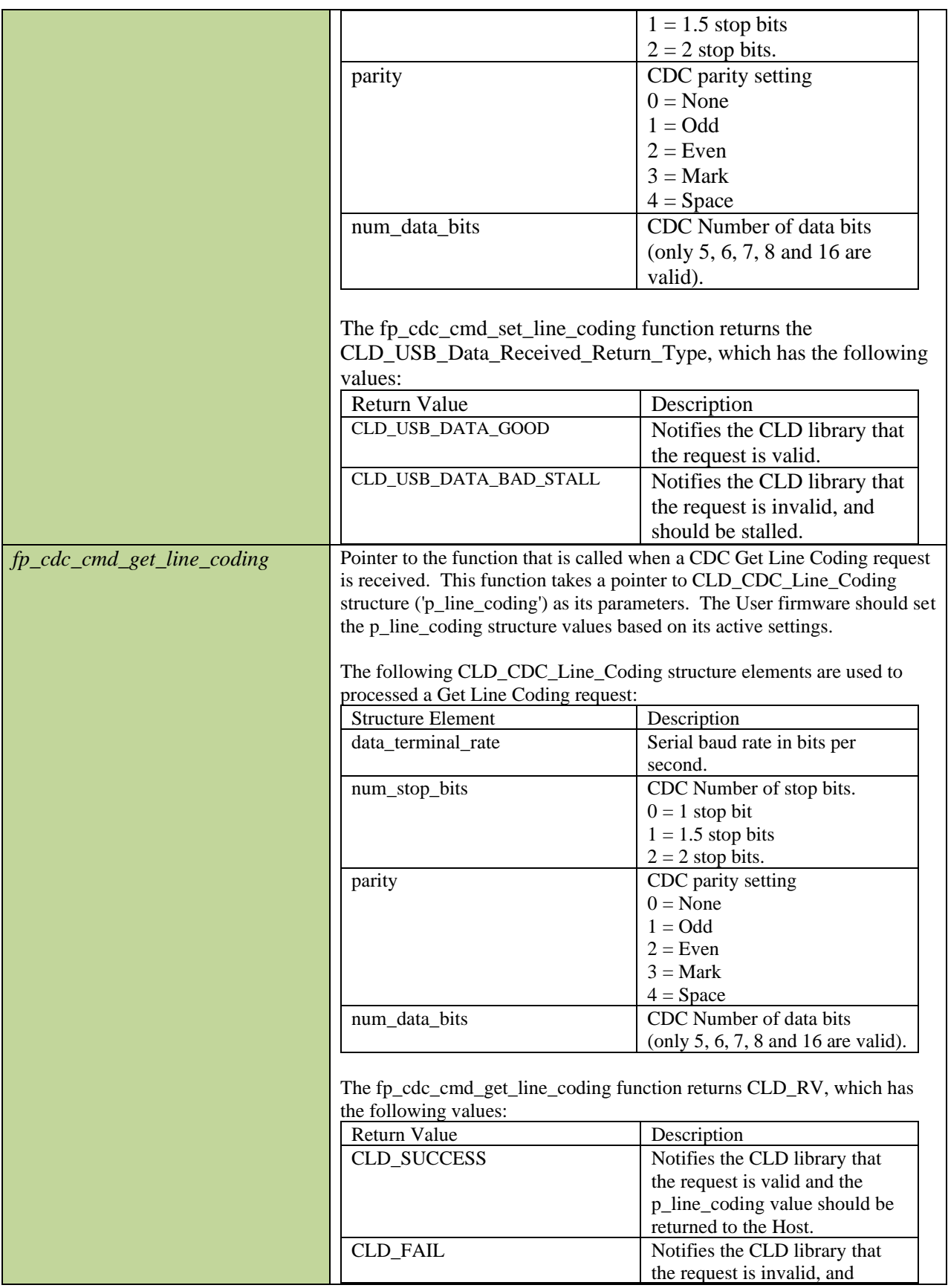

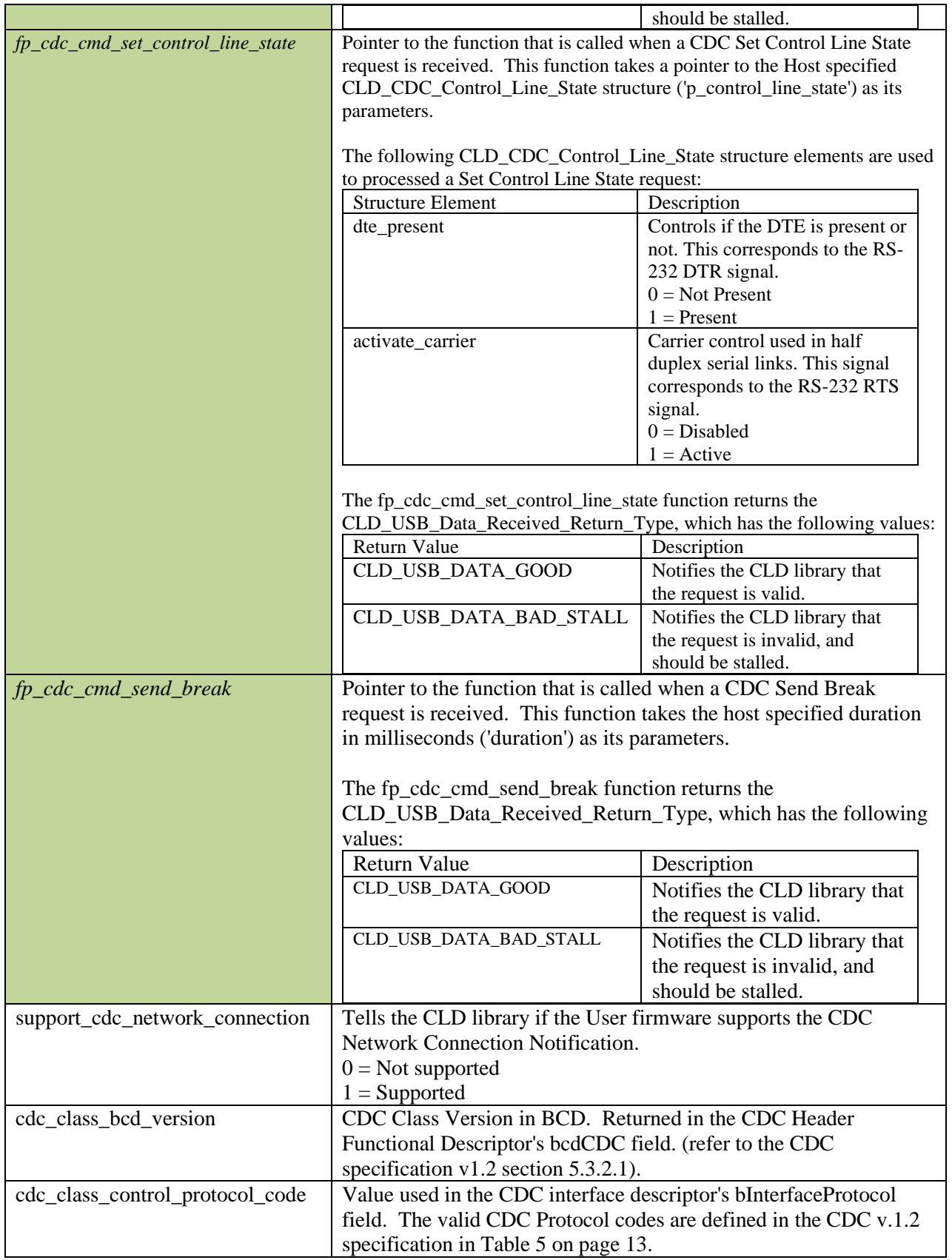

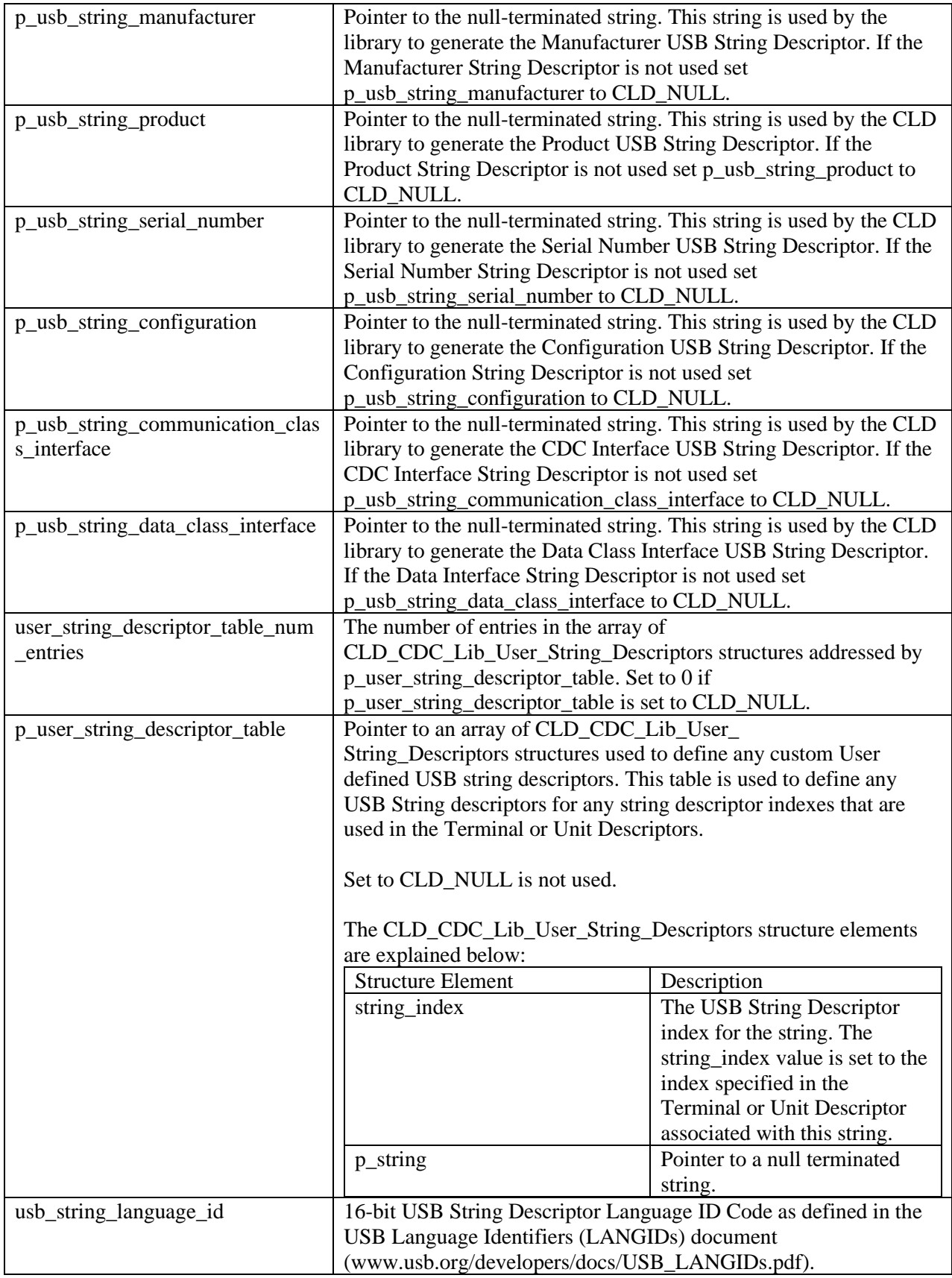

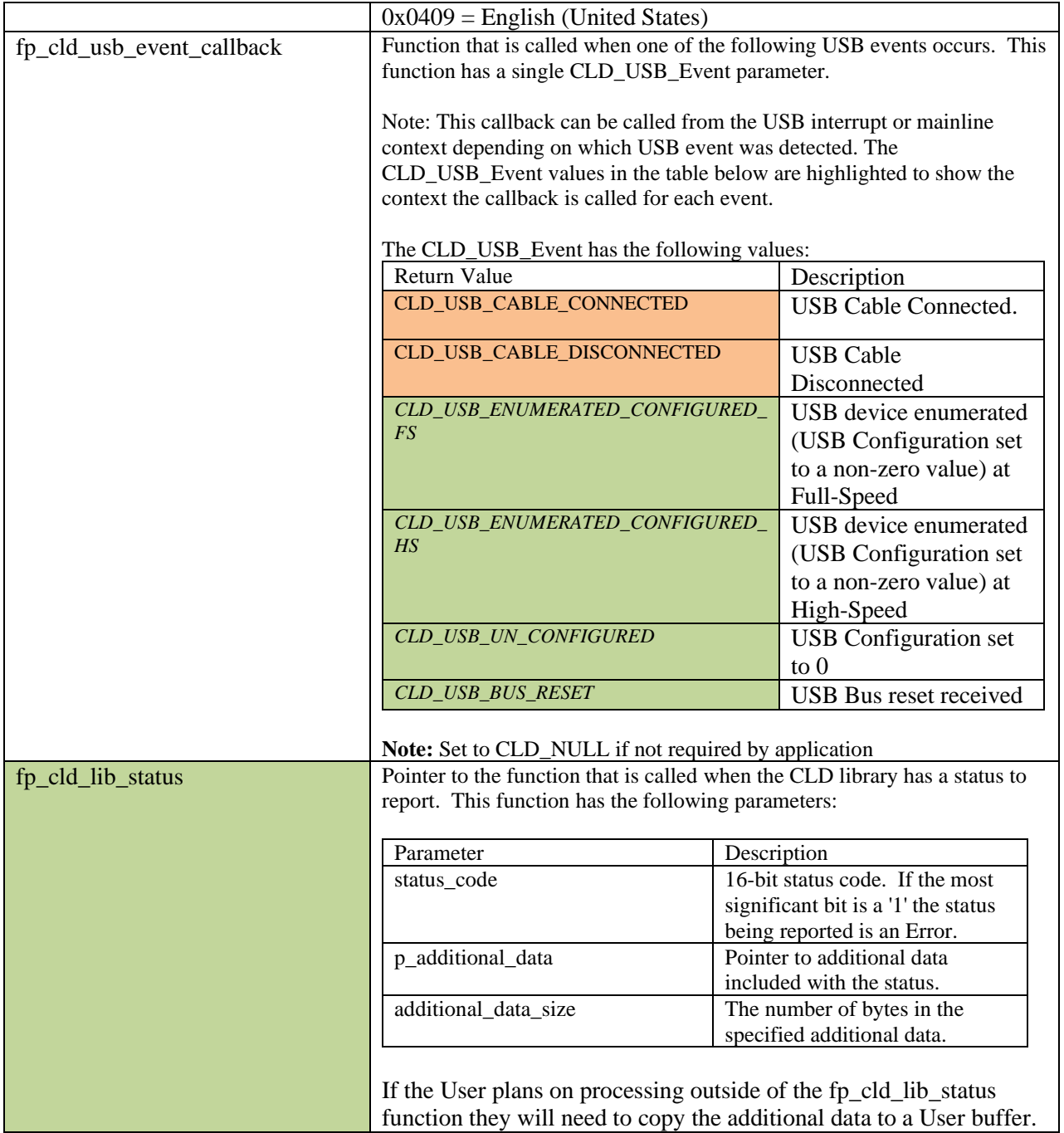

## <span id="page-34-0"></span>**cld\_sc598\_cdc\_lib\_main**

#### **void cld\_cdc\_lib\_main** (**void**)

CLD SC598 CDC Library mainline function

*Arguments* None

# *Return Value*

None.

## *Details*

The cld\_sc598\_cdc\_lib\_main function is the CLD library mainline function that must be called in every iteration of the main program loop in order for the library to function properly.

## <span id="page-35-0"></span>**cld\_cdc\_lib\_receive\_serial\_data**

```
CLD_USB_Data_Receive_Return_Type cld_cdc_lib_receive_serial_data
(CLD_USB_Transfer_Params * p_transfer_data)
```
CLD CDC Library function used to receive data over the Bulk OUT endpoint.

#### *Arguments*

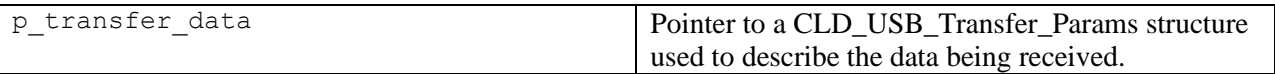

## *Return Value*

This function returns the CLD\_USB\_Data\_Receive\_Return\_Type type which reports if the Isochronous OUT transmission has been configured. CLD\_USB\_Data\_Receive\_Return\_Type has the following values:

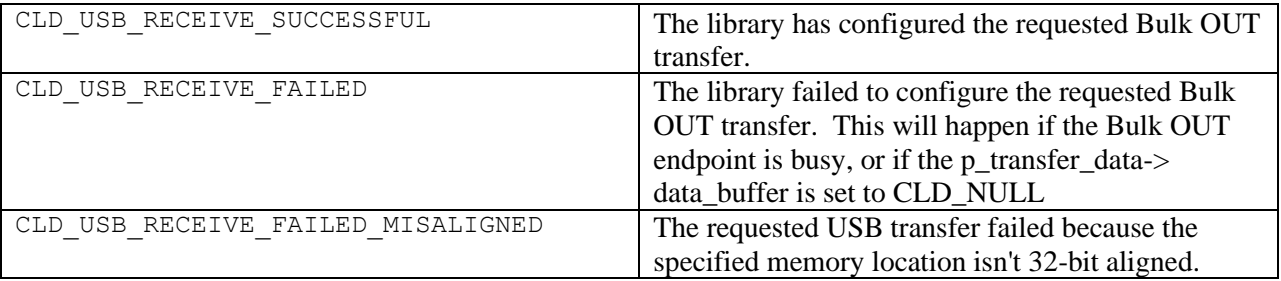

## *Details*

The cld cdc lib receive serial data enables the Bulk OUT endpoint to receive the data specified by the p\_transfer\_data parameter from the USB Host. This function should be called when the device has been enumerated/configured, in fp\_usb\_out\_transfer\_complete, and in fp\_transfer\_aborted\_callback.

The CLD\_USB\_Transfer\_Params structure is described below.

```
typedef struct
{
     unsigned long num_bytes; 
     unsigned char * p_data_buffer;
     union
\overline{\phantom{a}} CLD_USB_Data_Received_Return_Type (*fp_usb_out_transfer_complete)(unsigned 
int num bytes);
         void (*fp_usb_in_transfer_complete) (void); 
     }callback;
     void (*fp_transfer_aborted_callback) (void);
    CLD Time transfer timeout ms;
} CLD_USB_Transfer_Params;
```
A description of the CLD\_USB\_Transfer\_Params structure elements is included below:

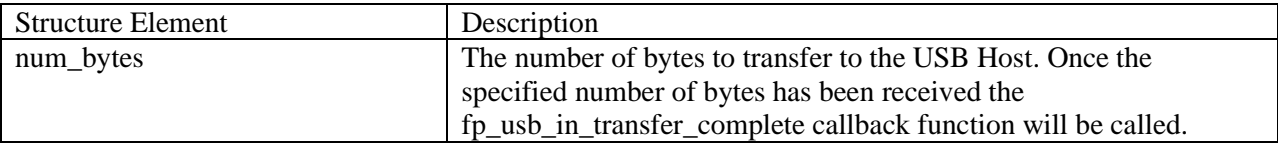

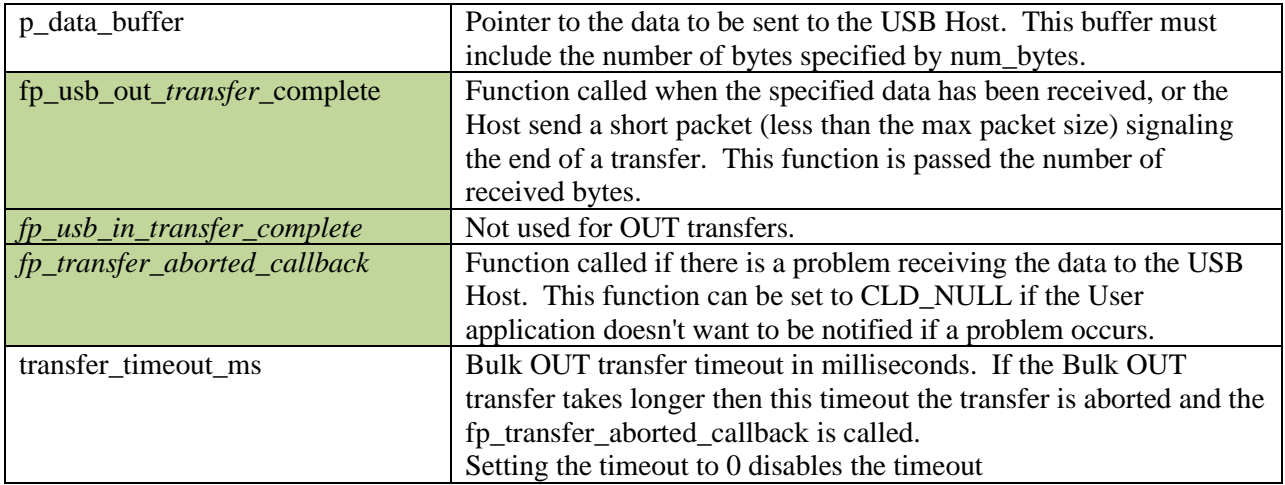

## <span id="page-37-0"></span>**cld\_cdc\_lib\_transmit\_serial\_data**

```
CLD_USB_Data_Transmit_Return_Type cld_cdc_lib_transmit_serial_data
      (CLD_USB_Transfer_Params * p_transfer_data)
```
CLD CDC Library function used to send serial over the Bulk IN endpoint.

#### *Arguments*

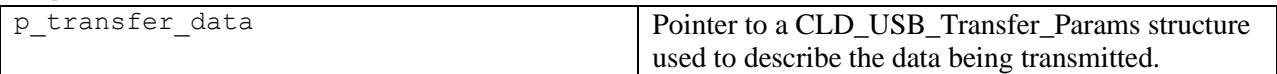

## *Return Value*

This function returns the CLD\_USB\_Data\_Transmit\_Return\_Type type which reports if the Bulk IN transmission request was started. The CLD\_USB\_Data\_Transmit\_Return\_Type type has the following values:

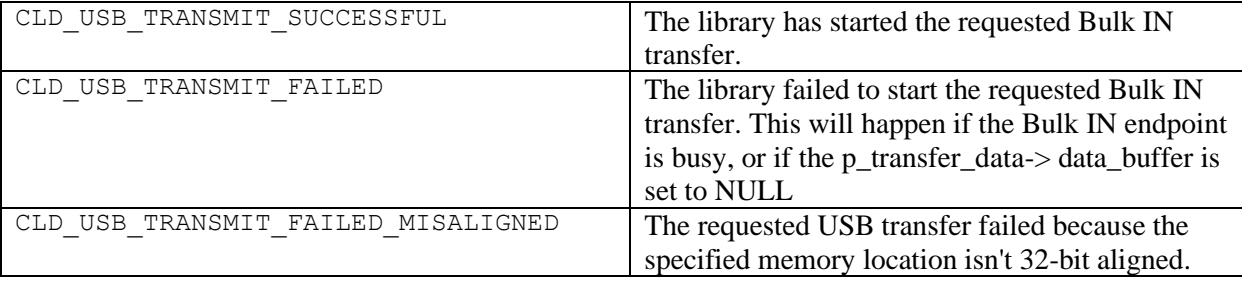

## *Details*

The cld cdc lib transmit serial data function transmits the data specified by the p\_transfer\_data parameter to the USB Host using the Device's Bulk IN endpoint.

The CLD\_USB\_Transfer\_Params structure is described below.

```
typedef struct
{
     unsigned long num_bytes; 
     unsigned char * p_data_buffer;
     union
     {
         CLD_USB_Data_Received_Return_Type (*fp_usb_out_transfer_complete)(void);
         void (*fp_usb_in_transfer_complete) (void); 
     }callback;
     void (*fp_transfer_aborted_callback) (void); 
    void transfer timeout ms;
} CLD USB Transfer Params;
```
A description of the CLD\_USB\_Transfer\_Params structure elements is included below:

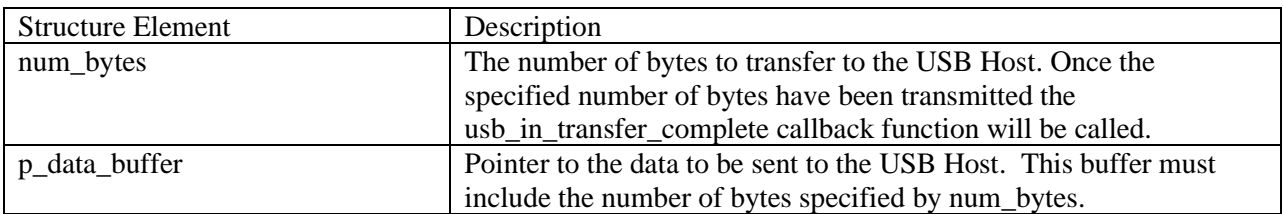

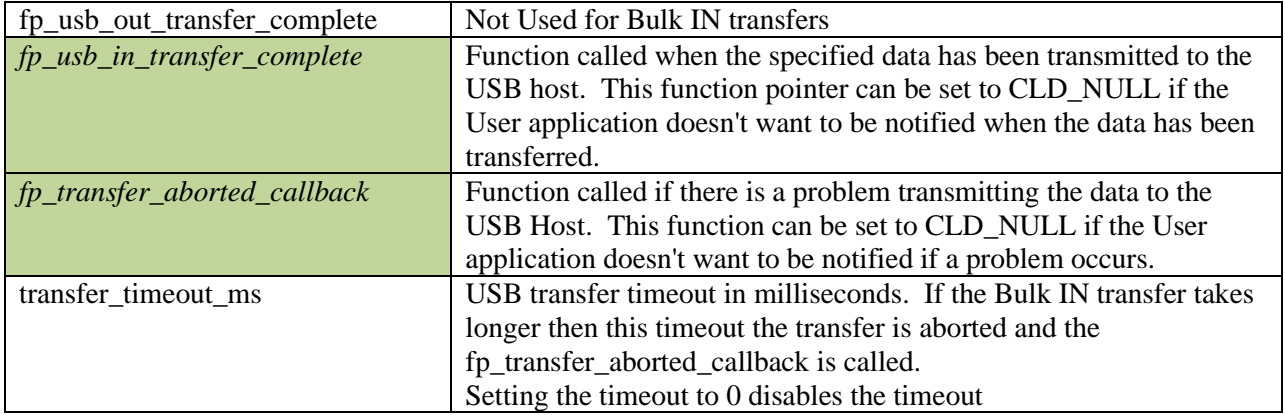

## <span id="page-38-0"></span>**cld\_cdc\_lib\_send\_network\_connection\_state**

CLD\_USB\_Data\_Transmit\_Return\_Type **cld\_cdc\_lib\_send\_network\_connection\_state**  (CLD CDC Lib Network Connection State state)

CLD CDC Library function used to send the CDC Network Connection Notification using the Interrupt IN endpoint.

#### *Arguments*

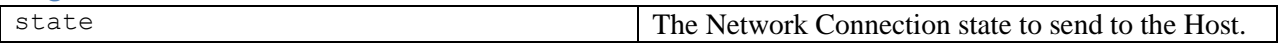

## *Return Value*

This function returns the CLD USB Data Transmit Return Type type which reports if the Interrupt IN transmission request was started. The CLD\_USB\_Data\_Transmit\_Return\_Type type has the following values:

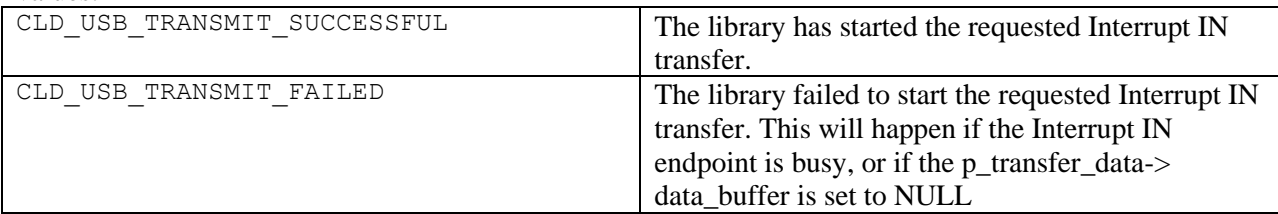

## *Details*

The cld\_cdc\_lib\_send\_network\_connection\_state function transmits the network connection state specified by the state parameter to the USB Host using the Device's Interrupt IN endpoint.

The CLD\_CDC\_Lib\_Network\_Connection\_State enum values are listed below.

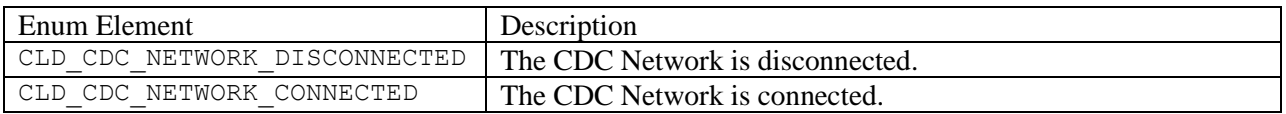

## <span id="page-39-0"></span>**cld\_cdc\_lib\_send\_response\_available**

```
CLD_USB_Data_Transmit_Return_Type cld_cdc_lib_send_response_available 
      (CLD CDC Lib Network Connection State state)
```
CLD CDC Library function used to send the CDC Response Available Notification using the Interrupt IN endpoint.

## *Arguments*

None.

## *Return Value*

This function returns the CLD\_USB\_Data\_Transmit\_Return\_Type type which reports if the Interrupt IN transmission request was started. The CLD\_USB\_Data\_Transmit\_Return\_Type type has the following values:

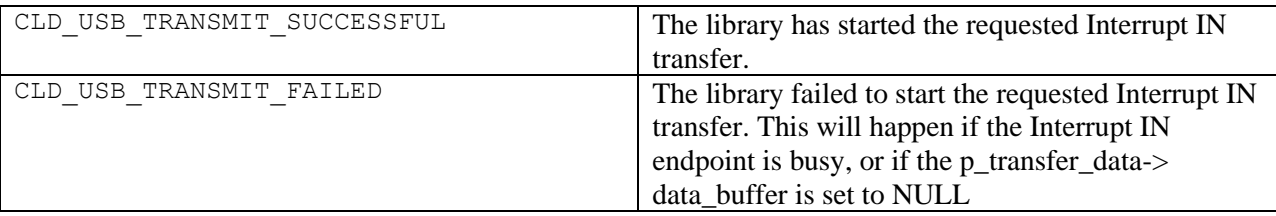

## *Details*

The cld\_cdc\_lib\_send\_response\_available function transmits the CDC Response Available Notification to the USB Host using the Device's Interrupt IN endpoint. The Host can then request the response data using a Send Encapsulated Response Control endpoint request.

## <span id="page-40-0"></span>**cld\_cdc\_lib\_send\_serial\_state**

```
CLD_USB_Data_Transmit_Return_Type cld_cdc_lib_send_serial_state 
      (CLD_CDC_Serial_State * p_serial_state)
```
CLD CDC Library function used to send the CDC Serial State Notification using the Interrupt IN endpoint.

#### *Arguments*

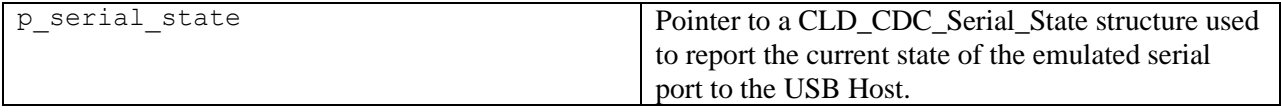

## *Return Value*

This function returns the CLD\_USB\_Data\_Transmit\_Return\_Type type which reports if the Interrupt IN transmission request was started. The CLD\_USB\_Data\_Transmit\_Return\_Type type has the following values:

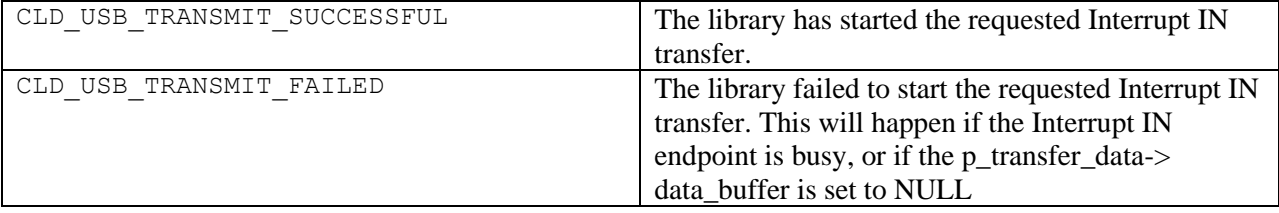

## *Details*

The cld\_cdc\_lib\_send\_serial\_data function transmits the current CDC Serial State specified by the p\_serial\_state parameter to the USB Host using the Device's Interrupt IN endpoint.

The CLD CLD CDC Serial State structure is described below.

```
typedef struct
{
     union
     {
         struct
\left\{ \begin{array}{cc} 0 & 0 \\ 0 & 0 \end{array} \right\} unsigned short rx_carrier : 1;
              unsigned short tx_carrier : 1; 
              unsigned short break_detect : 1; 
              unsigned short ring_signal : 1; 
              unsigned short framing_error : 1; 
              unsigned short parity_error : 1; 
              unsigned short rx_data_overrun : 1; 
              unsigned short reserved : 9;
         } bits;
         unsigned short state;
     } u;
} CLD_CDC_Serial_State;
```
A description of the CLD\_CDC\_Serial\_State structure elements is included below:

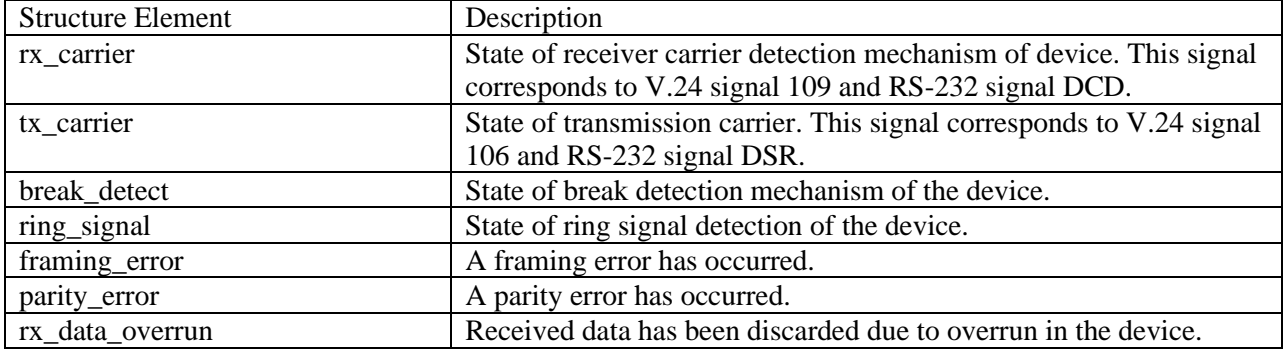

Once the Serial State Notification has been sent the device re-evaluates the above fields. For the tx\_carrier and rx\_carrier the Serial State Notification is sent when these signals change. For the remaining fields once the Serial State Notification has been sent their value is reset to zero, and will be sent to the Host again when the field is set to a '1'.

## <span id="page-41-0"></span>**cld\_cdc\_lib\_resume\_paused\_control\_transfer**

#### **void cld\_cdc\_lib\_resume\_paused\_control\_transfer** (**void**)

CLD library function used to resume a paused Control endpoint transfer.

*Arguments*

None

## *Return Value*

None.

## *Details*

The cld\_cdc\_lib\_resume\_paused\_control\_transfer function is used to resume a Control transfer which was paused by the fp\_cdc\_cmd\_send\_encapsulated\_cmd, or fp\_cdc\_cmd\_get\_encapsulated\_resp function returning CLD\_USB\_TRANSFER\_PAUSE. When called the cld\_cdc lib\_resume\_paused\_control\_transfer function will call the User application's

fp cdc cmd send encapsulated cmd, or fp cdc cmd get encapsulated resp function passing the CLD USB Transfer Params of the original paused transfer. The User function can then chose to accept, discard, or stall the Control endpoint request.

#### <span id="page-42-0"></span>**cld\_lib\_usb\_connect**

**void cld\_lib\_usb\_connect** (**void**)

CLD Library function used to connect to the USB Host.

#### *Return Value*

None.

## *Details*

The cld\_lib\_usb\_connect function is called after the CLD library has been initialized to connect the USB device to the Host.

<span id="page-42-1"></span>**cld\_ lib\_usb\_disconnect**

**void cld\_lib\_usb\_disconnect** (**void**)

CLD library function used to disconnect from the USB Host.

*Return Value* None.

#### *Details*

The cld\_lib\_usb\_disconnect function is called after the CLD library has been initialized to disconnect the USB device to the Host.

<span id="page-42-2"></span>**cld\_time\_125us\_tick**

**void cld\_time\_125us\_tick** (**void**)

CLD library timer function that should be called once per 125 microseconds.

*Arguments* None

*Return Value* None.

## *Details*

This function should be called once every 125 microseconds in order to the CLD to processed periodic events.

## <span id="page-43-0"></span>**cld\_usb0\_isr\_callback**

**void cld\_usb0\_isr\_callback** (**void**)

CLD library USB interrupt service routines

*Arguments* None

## *Return Value*

None.

## *Details*

These USB ISR functions should be called from the corresponding USB Port Interrupt Service Routines as shown in the CLD provided example projects.

## <span id="page-43-1"></span>**cld\_time\_get**

CLD\_Time **cld\_time\_get**(**void**)

CLD library function used to get the current CLD time in milliseconds.

*Arguments* None

## *Return Value*

The current CLD library time.

#### *Details*

The cld\_time\_get function is used in conjunction with the cld\_time\_passed\_ms function to measure how much time has passed between the cld\_time\_get and the cld\_time\_passed\_ms function calls in milliseconds.

## <span id="page-44-0"></span>**cld\_time\_passed\_ms**

CLD\_Time **cld\_time\_passed\_ms**(CLD\_Time time)

CLD library function used to measure the amount of time that has passed in milliseconds.

#### *Arguments*

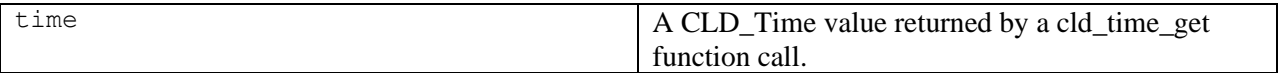

## *Return Value*

The number of milliseconds that have passed since the cld\_time\_get function call that returned the CLD\_Time value passed to the cld\_time\_passed\_ms function.

## *Details*

The cld\_time\_passed\_ms function is used in conjunction with the cld\_time\_get function to measure how much time has passed between the cld\_time\_get and the cld\_time\_passed\_ms function calls in milliseconds.

## <span id="page-44-1"></span>**cld\_time\_get\_125us**

CLD\_Time **cld\_time\_get\_125us**(**void**)

CLD library function used to get the current CLD time in 125 microsecond increments.

# *Arguments*

None

*Return Value* The current CLD library time.

## *Details*

The cld\_time\_get\_125us function is used in conjunction with the cld\_time\_passed\_125us function to measure how much time has passed between the cld\_time\_get\_125us and the cld\_time\_passed\_125us function calls in 125 microsecond increments.

## <span id="page-45-0"></span>**cld\_time\_passed\_125us**

CLD\_Time **cld\_time\_passed\_125us**(CLD\_Time time)

CLD library function used to measure the amount of time that has passed in 125 microsecond increments.

#### *Arguments*

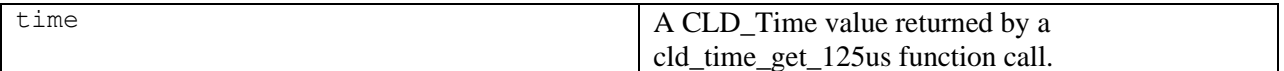

## *Return Value*

The number of 125microsecond increments that have passed since the cld\_time\_get\_125us function call that returned the CLD\_Time value passed to the cld\_time\_passed\_125us function.

#### *Details*

The cld\_time\_passed\_125us function is used in conjunction with the cld\_time\_get\_125us function to measure how much time has passed between the cld time\_get\_125us and the cld\_time\_passed\_125us function calls in 125 microsecond increments.

#### <span id="page-45-1"></span>**cld\_lib\_status\_decode**

```
char * cld_lib_status_decode (unsigned short status_cod, 
                              void * p_additional_data, 
                              unsigned short additional_data_size)
```
CLD Library function that returns a NULL terminated string describing the status passed to the function.

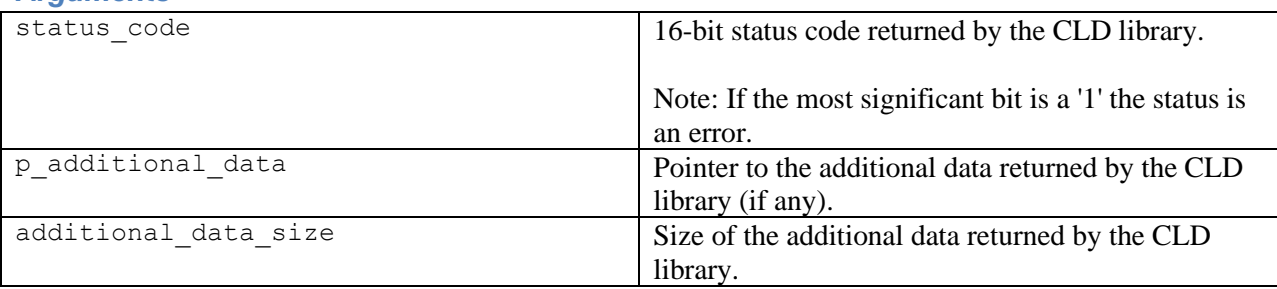

## *Arguments*

#### *Return Value*

This function returns a decoded Null terminated ASCII string.

#### *Details*

The cld lib status decode function can be used to generate an ASCII string which describes the CLD library status passed to the function. The resulting string can be used by the User to determine the meaning of the status codes returned by the CLD library.

#### <span id="page-46-0"></span>**cld\_lib\_access\_usb\_phy\_reg**

CLD\_RV **cld\_lib\_access\_usb\_phy\_reg** (CLD\_USB\_PHY\_Access\_Params **\*** p\_params)

#### CLD Library function used to read or write the USB phy registers.

#### *Arguments*

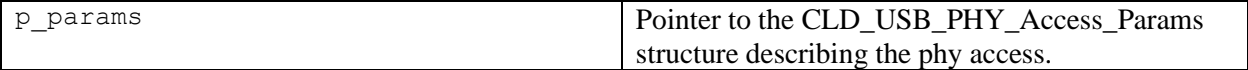

#### *Return Value*

CLD\_SUCCESS – USB phy access complete. CLD\_ONGOING – USB phy access in progress, continue calling cld\_lib\_access\_usb\_phy\_reg until it returns CLD\_SUCCESS or CLD\_FAIL. CLD\_FAIL – Error occurred while accessing the phy.

## *Details*

The cld\_lib\_access\_usb\_phy\_reg function performs the USB phy access described by the p\_params parameter.

The CLD\_USB\_PHY\_Access\_Params structure is described below.

```
typedef struct
{
     CLD_Boolean write;
     unsigned char reg_addr;
     unsigned char v_ctrl;
    unsigned char reg data;
} CLD_USB_PHY_Access_Params;
```
A description of the CLD\_USB\_PHY\_Access\_Params structure elements is included below:

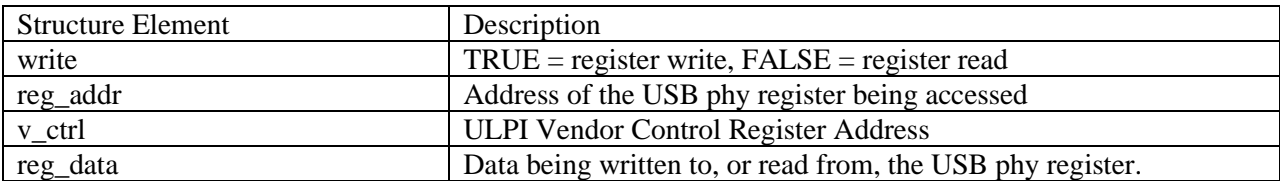

# <span id="page-47-0"></span>**Adding the CLD SC598 CDC Library to an Existing CrossCore Embedded Studio Project**

In order to include the CLD SC598 CDC Library in a CrossCore Embedded Studio (CCES) project you must configure the project linker settings so it can locate the library. The following steps outline how this is done.

- 1. Copy the cld\_sc598\_cdc\_lib.h and cld\_sc598\_cdc\_lib\_Core0.a files to the project's src directory.
- 2. Open the project in CrossCore Embedded Studio.
- 3. Right click the project in the 'C/C++ Projects' window and select Properties.

If you cannot find the 'C/C++ Projects" window, make sure C/C++ Perspective is active. If the C/C++ Perspective is active and you still cannot locate the 'C/C++ Projects' window select Window  $\rightarrow$  Show View  $\rightarrow$  C/C++ Projects.

4. You should now see a project properties window similar to the one shown below.

Navigate to the  $C/C++$  Build  $\rightarrow$  Settings page and select the CrossCore ARM Bare Metal C Linker's Libraries page. The CLD SC598 CDC Library needs to be included in the projects 'Additional objects' as shown in the diagram below (circled in blue). This lets the linker know where the cld\_sc598\_cdc\_lib\_Core0.a file is located.

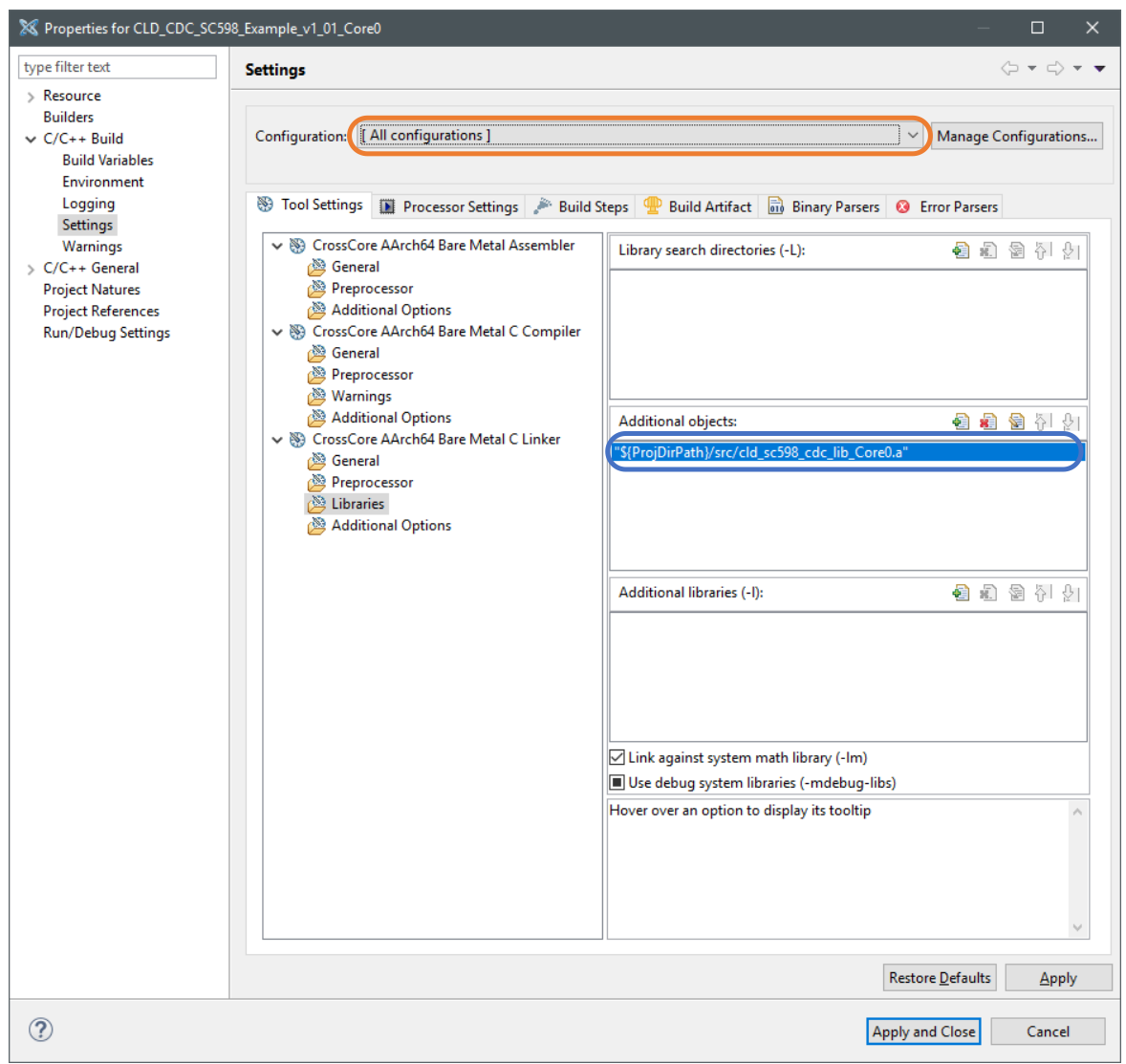

5. The 'Additional objects' setting needs to be set for all configurations (Debug, Release, etc). This can be done individually for each configuration, or all at once by selecting the [All Configurations] option as shown in the previous figure (circled in orange).

# <span id="page-49-0"></span>**User Firmware Code Snippets**

The following code snippets are not complete, and are meant to be a starting point for the User firmware. For a functional User firmware example that uses the CLD SC598 CDC Library please refer to the CLD example projects included available with the CLD SC598 CDC Library.

#### <span id="page-49-1"></span>**main.c**

```
void main(void)
{
     Main_States main_state = MAIN_STATE_SYSTEM_INIT;
     while (1)
     {
          switch (main_state)
          {
              case MAIN_STATE_SYSTEM_INIT:
                   /* Initialize the SC598 clock, and power systems.*/
                  main state = MAIN STATE USER INIT;
              break;
              case MAIN_STATE_USER_INIT:
                  rv = user init();
                   if (rv == USER_INIT_SUCCESS)
\mathbb{R}^n and \mathbb{R}^n are the set of \mathbb{R}^n main_state = MAIN_STATE_RUN;
 }
                   else if (rv == USER_INIT_FAILED)
\mathbb{R}^n and \mathbb{R}^n are the set of \mathbb{R}^n main_state = MAIN_STATE_ERROR;
 }
              break;
               case MAIN_STATE_RUN:
                  user main();
              break;
              case MAIN_STATE_ERROR:
              break;
         }
     }
}
```
<span id="page-50-0"></span>**user.c**

```
/*!< CDC Notification Interrupt IN endpoint parameters. */
static CLD CDC Notification Endpoint Params user_cdc_notification_ep_params =
{
   .endpoint number = 4,
   .max packet size full speed = 64,
   .polling interval full speed = 1,
   .max\_packet\_size\_high\_speed = 64,
   .polling_interval_high_speed = 4, /* 1ms */};
/*!< CDC Serial Data Bulk OUT endpoint parameters. */
static CLD_Serial_Data_Bulk_Endpoint_Params user_cdc_serial_data_rx_ep_params =
{
   .endpoint number = 5,
   .max packet size full speed = 64,
   .max_packet_size_high_speed = 512,
};
/*!< CDC Serial Data Bulk IN endpoint parameters. */
static CLD Serial Data Bulk Endpoint Params user_cdc_serial_data_tx_ep_params =
{
   .endpoint number = 5,
   max\_packet\_size\_full\_speed = 64,<br>max. packet. size. high. speed = 512,
   .max_packet_size_high_speed
};
/*!< CLD Library initialization data. */
static CLD_SC598_CDC_Lib_Init_Params user_cdc_init_params =
{
     .vendor_id = 0x064b, /* Analog Devices Vendor ID */
    .product_id = 0x0008,
     .usb_bus_max_power = 0, 
     .device_descriptor_bcdDevice = 0x0100,
    .phy hs timeout calibration = 0, /* TODO: set based on USB Phy. *// .phy_fs_timeout_calibration = 0, /* TODO: set based on USB Phy. */
     .phy_delay_req_after_ulip_chirp_cmd = CLD_TRUE, /* TODO: set based on USB Phy. */
     .fp_init_usb_phy = user_init_usb_phy,
     .p_serial_data_rx_endpoint_params = &user_cdc_serial_data_rx_ep_params,
     .p_serial_data_tx_endpoint_params = &user_cdc_serial_data_tx_ep_params,
     .p_notification_endpoint_params = &user_cdc_notification_ep_params,
     .fp_cdc_cmd_send_encapsulated_cmd = user_cdc_cmd_send_encapsulated_cmd,
     .fp_cdc_cmd_get_encapsulated_resp = user_cdc_cmd_get_encapsulated_resp,
     .fp_cdc_cmd_set_line_coding = user_cdc_cmd_set_line_coding,
                                     = user_cdc_cmd_get_line_coding,
     .fp_cdc_cmd_set_control_line_state= user_cdc_cmd_set_control_line_state,
     .fp_cdc_cmd_send_break = user_cdc_cmd_send_break,
     .support_cdc_network_connection = 1,
     .cdc_class_bcd_version = 0x0120, /* CDC Version 1.2 */
     .cdc_class_control_protocol_code = 0, /* No Class Specific protocol */
```

```
 /* USB string descriptors - Set to CLD_NULL if not required */
 .p_usb_string_manufacturer = "Analog Devices Inc",
 .p_usb_string_product = "SC598 CDC Device",
 .p_usb_string_serial_number = CLD_NULL,
 .p_usb_string_configuration = CLD_NULL,
 .p_usb_string_communication_class_interface = "CLD CDC Ctrl",
 .p_usb_string_data_class_interface = "CLD CDC Data",
 .user_string_descriptor_table_num_entries = 0,
 .p_user_string_descriptor_table = CLD_NULL,
 .usb_string_language_id = 0x0409, /* English (US) language ID */
 /* Function called when a USB events occurs on USB0. */
 .fp_cld_usb_event_callback = user_usb_event,
 /* Function called when the CLD library reports a status. */
.fp cld lib status = user cld lib status,
```

```
};
```

```
User_Init_Return_Code user_init (void)
{
       static unsigned char user_init_state = 0;
       CLD_RV cld_rv = CLD_ONGOING;
      User Init Return Code init return code = USER INIT ONGOING;
      switch (user init state)
        {
              case 0:
                      /* TODO: add any custom User firmware initialization */
                      user_init_state++;
              break;
               case 1:
                      /* Initialize the CLD Library */
                     cld rv = cld sc598 cdc lib init(&user cdc init params);
                      if (cld_rv == CLD_SUCCESS)
\left\{ \begin{array}{cc} 0 & 0 & 0 \\ 0 & 0 & 0 \\ 0 & 0 & 0 \\ 0 & 0 & 0 \\ 0 & 0 & 0 \\ 0 & 0 & 0 \\ 0 & 0 & 0 \\ 0 & 0 & 0 \\ 0 & 0 & 0 \\ 0 & 0 & 0 \\ 0 & 0 & 0 \\ 0 & 0 & 0 & 0 \\ 0 & 0 & 0 & 0 \\ 0 & 0 & 0 & 0 \\ 0 & 0 & 0 & 0 & 0 \\ 0 & 0 & 0 & 0 & 0 \\ 0 & 0 & 0 & 0 & 0 \\ 0 & 0 & 0 & 0 & 0 \\ 0 & 0 & 0 & 0 & 0 /* Connect to the USB Host */
                             cld_lib_usb_connect();
                             init_return_code = USER_INIT_SUCCESS;
 }
                      else if (cld_rv == CLD_FAIL)
\left\{ \begin{array}{cc} 0 & 0 & 0 \\ 0 & 0 & 0 \\ 0 & 0 & 0 \\ 0 & 0 & 0 \\ 0 & 0 & 0 \\ 0 & 0 & 0 \\ 0 & 0 & 0 \\ 0 & 0 & 0 \\ 0 & 0 & 0 \\ 0 & 0 & 0 \\ 0 & 0 & 0 \\ 0 & 0 & 0 & 0 \\ 0 & 0 & 0 & 0 \\ 0 & 0 & 0 & 0 \\ 0 & 0 & 0 & 0 & 0 \\ 0 & 0 & 0 & 0 & 0 \\ 0 & 0 & 0 & 0 & 0 \\ 0 & 0 & 0 & 0 & 0 \\ 0 & 0 & 0 & 0 & 0 init_return_code = USER_INIT_FAILED;
 }
                      else
\left\{ \begin{array}{cc} 0 & 0 & 0 \\ 0 & 0 & 0 \\ 0 & 0 & 0 \\ 0 & 0 & 0 \\ 0 & 0 & 0 \\ 0 & 0 & 0 \\ 0 & 0 & 0 \\ 0 & 0 & 0 \\ 0 & 0 & 0 \\ 0 & 0 & 0 \\ 0 & 0 & 0 \\ 0 & 0 & 0 & 0 \\ 0 & 0 & 0 & 0 \\ 0 & 0 & 0 & 0 \\ 0 & 0 & 0 & 0 & 0 \\ 0 & 0 & 0 & 0 & 0 \\ 0 & 0 & 0 & 0 & 0 \\ 0 & 0 & 0 & 0 & 0 \\ 0 & 0 & 0 & 0 & 0 init_return_code = USER_INIT_ONGOING;
 }
 }
       return init_return_code;
}
void user_main (void)
{
       cld_sc598_cdc_lib_main();
}
static CLD_RV user_init_usb_phy (void)
{
       /* TODO: Reset and configure the USB Phy. */
}
static void user_usb_event (CLD_USB_Event event)
{
        switch (event)
\overline{\phantom{a}} case CLD_USB_CABLE_CONNECTED:
                    /* TODO: Add any User firmware processed when a USB cable is connected. */
              break;
               case CLD_USB_CABLE_DISCONNECTED:
                    /* TODO: Add any User firmware processed when a USB cable is
                           disconnected.*/
              break;
               case CLD_USB_ENUMERATED_CONFIGURED:
                      /* TODO: Add any User firmware processed when a Device has been
```

```
 enumerated.*/
         break;
         case CLD_USB_UN_CONFIGURED:
             /* TODO: Add any User firmware processed when a Device USB Configuration
                is set to 0.*/
         break;
         case CLD_USB_BUS_RESET:
             /* TODO: Add any User firmware processed when a USB Bus Reset occurs. */
        break;
     }
}
/* Function called when a Send Encapsulated Command request is received */
static CLD_USB_Transfer_Request_Return_Type user_cdc_cmd_send_encapsulated_cmd
             (CLD_USB_Transfer_Params * p_transfer_data)
{
     p_transfer_data->p_data_buffer = /* TODO: address to store data */
    p_transfer_data->callback.usb_out_transfer_complete =
                                  user cdc send encapsilated cmd transfer complete;
     p_transfer_data->fp_transfer_aborted_callback = /* TODO: Set to User callback 
                                                                  function or CLD_NULL 
*/
      /* TODO: Return how the Control transfer should be handled (Accept, Pause, 
              Discard, or Stall */
}
/* Function called when the Send Encapsulated Command data is received */
static CLD_USB_Data_Received_Return_Type 
      user_cdc_send_encapsilated_cmd_transfer_complete (void)
{
     /* TODO: Return if the received data is good (CLD_USB_DATA_GOOD) or bad
       (CLD_USB_DATA_BAD_STALL) */
}
/* Function called when a Get Encapsulated Response request is received */
static CLD_USB_Transfer_Request_Return_Type user_cdc_cmd_get_encapsulated_resp
             (CLD_USB_Transfer_Params * p_transfer_data)
{
     p_transfer_data->num_bytes = /* TODO: Set to size of response */
     p_transfer_data->p_data_buffer = /* TODO: address to source the response data */
     p_transfer_data->callback.usb_in_transfer_complete =
                                  user cdc get encapsulated resp transfer complete;
     p_transfer_data->fp_transfer_aborted_callback = /* TODO: Set to User callback 
                                                             function or NULL */
      /* TODO: Return how the Control transfer should be handled (Accept, Pause, 
             Discard, or Stall */
}
/* Function called when a Get Encapsulated Response has been transmitted */
static void user_cdc_get_encapsulated_resp_transfer_complete (void)
{
     /* TODO: The Get Encapsulated Response data has been sent to the Host, add any
       User functionality. */
}
```

```
/* Function called when a Set Line Coding Request has been received*/
CLD_USB_Data_Received_Return_Type user_cdc_cmd_set_line_coding
       (CLD_CDC_Line_Coding * p_line_coding)
{
     if ( /* TODO: Check if CDC Line Coding is valid */ )
     {
         /* TODO: Save the requested CDC Line Coding and process it accordingly */
         return CLD_USB_DATA_GOOD;
 }
     else
     {
         return CLD_USB_DATA_BAD_STALL;
 }
}
/* Function called when a Get Line Coding Request has been received*/
CLD_RV user_cdc_cmd_get_line_coding (CLD_CDC_Line_Coding * p_line_coding)
{
     if ( /* TODO: Check if Get CDC Line Coding request is valid */ )
     {
         /* TODO: Copy the current CDC Line Coding into the p_line_coding structure */
         return CLD_SUCCESS;
 }
     else
\overline{\phantom{a}} return CLD_FAIL;
     }
}
/* Function called when a CDC Set Control Line State Request has been received*/
CLD USB Data Received Return Type user cdc cmd set control line state
      (CLD_CDC_Control_Line_State * p_control_line_state)
{
     if ( /* TODO: Check if CDC Control Line state is valid */ )
     {
         /* TODO: Process the CDC Control Line State */
         return CLD_USB_DATA_GOOD;
 }
     else
     {
         return CLD_USB_DATA_BAD_STALL;
 }
}
/* Function called when a CDC Send Break Request has been received*/
static void user_cdc_cmd_send_break (unsigned short duration)
{
     /* TODO: Process the requested break duration */
}
static void user_cld_lib_status (unsigned short status_code, void * p_additional_data,
                                  unsigned short additional_data_size)
{
     /* TODO: Process the library status if needed. The status can also be decoded to
              a USB readable string using cld_lib_status_decode as shown below: */
     char * p_str = cld_lib_status_decode(status_code, p_additional_data,
                                          additional data size);
}
```